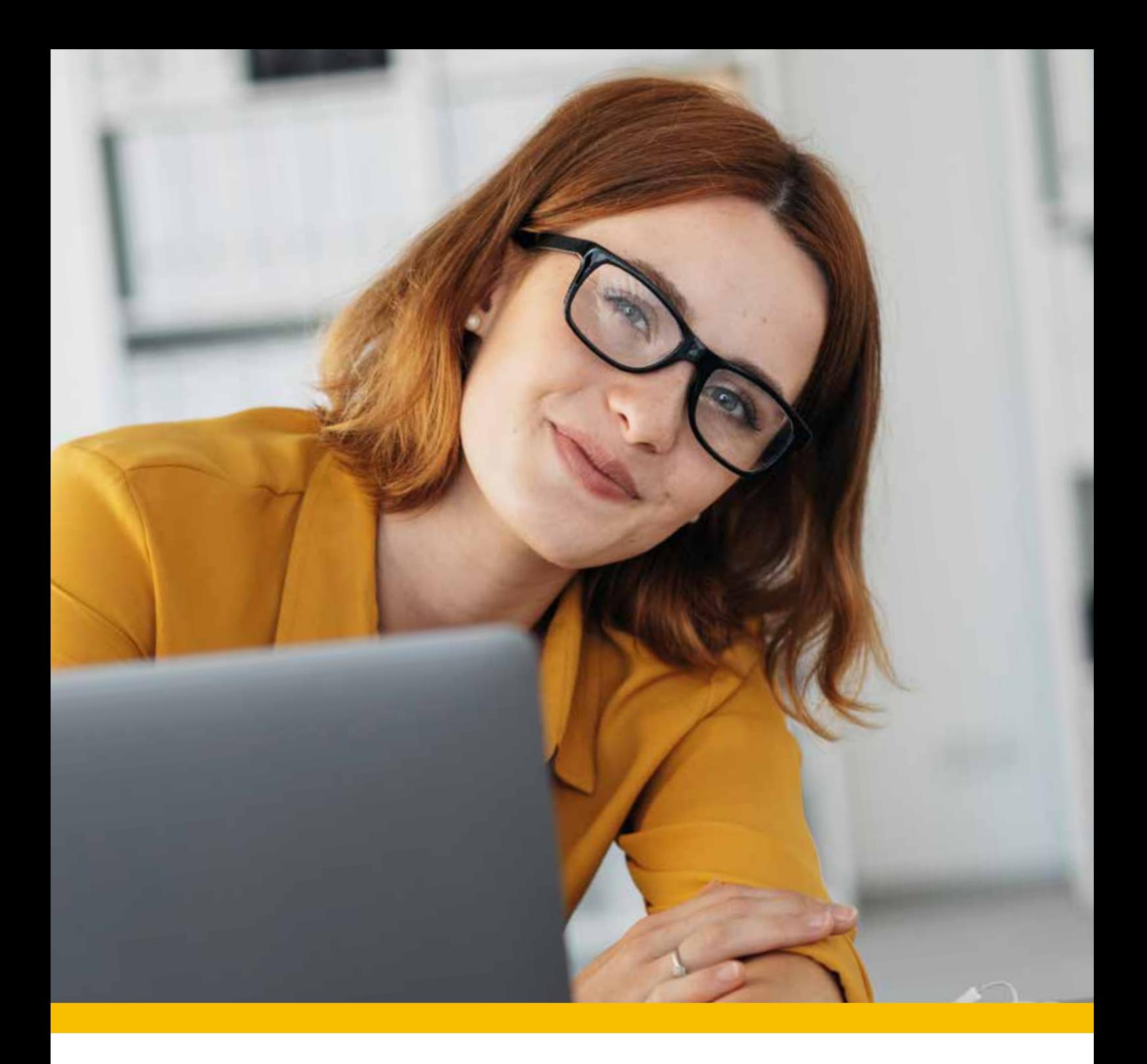

# Modulare Weiterbildung mit System

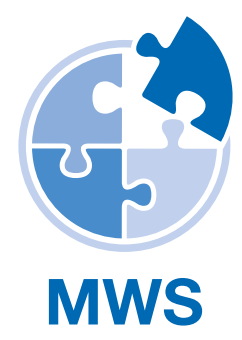

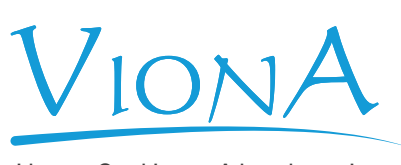

Ihre Online Akademie

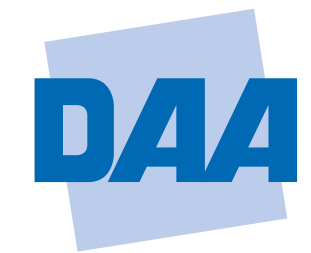

**Bildung schafft Zukunft.** 

# **MWS**

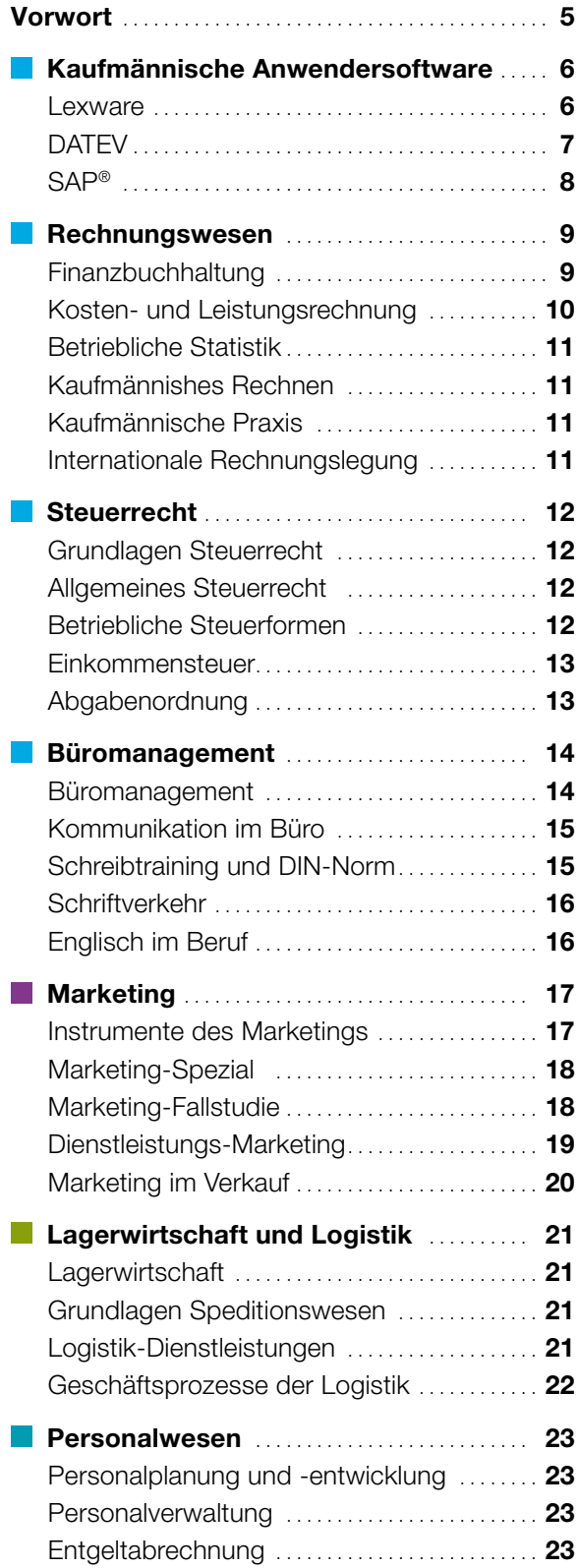

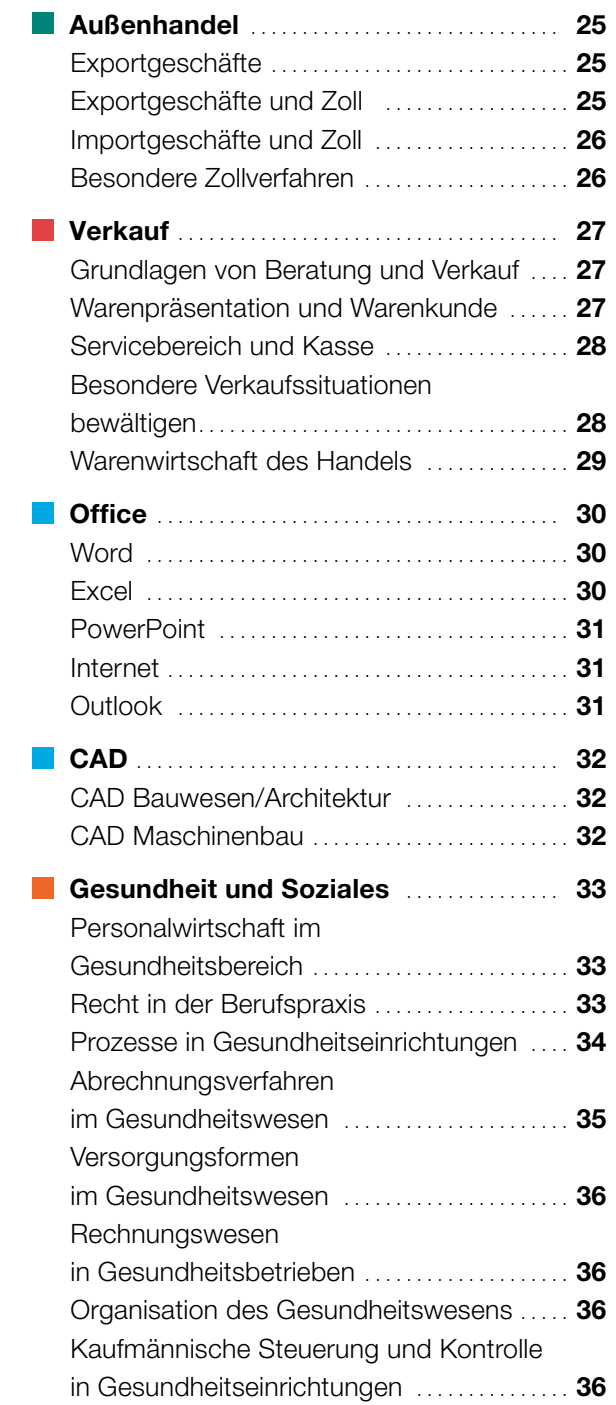

# VIONA – die Virtuelle Online-Akademie

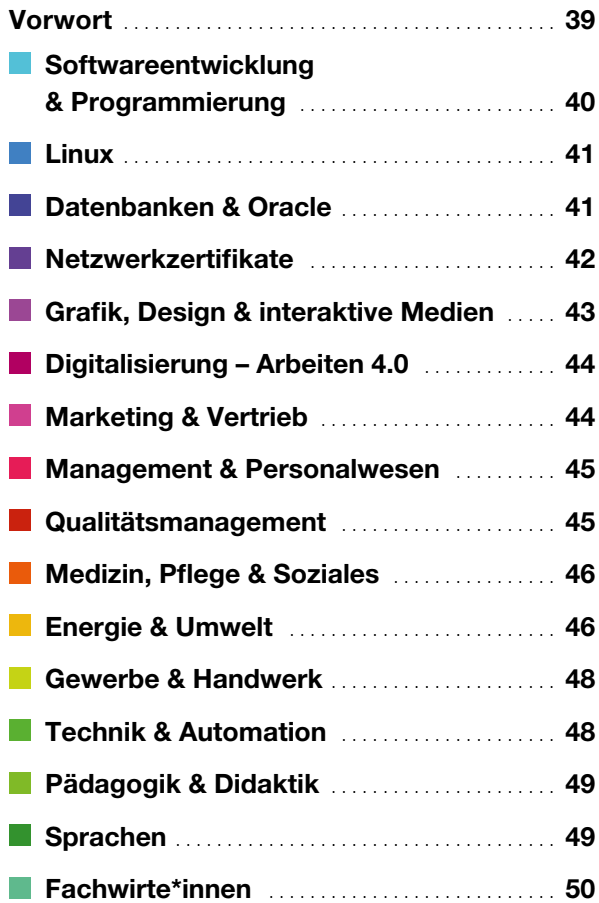

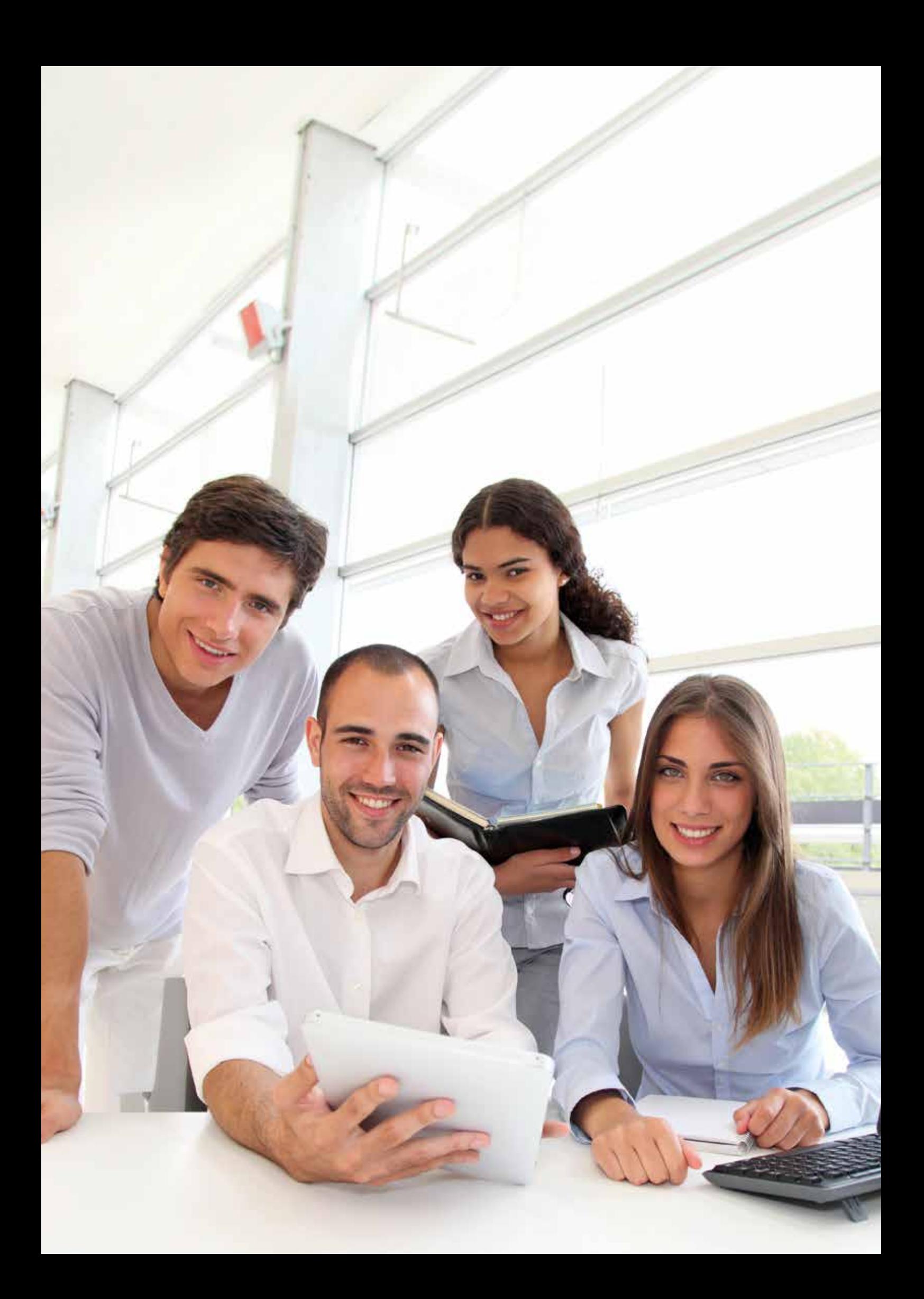

# Praxisnah weiterbilden – für Ihre berufliche Zukunft

Bildung ist die beste Möglichkeit, mit den permanenten Entwicklungen unserer Arbeitswelt mitzuhalten und zudem die eigenen beruflichen Fähigkeiten und Fachkenntnisse auszubauen.

Die Deutsche Angestellten-Akademie bietet Ihnen dafür vielfältige Lösungen. Unsere kompetenten Mitarbeiterinnen und Mitarbeiter beraten Sie gern und besprechen mit Ihnen Ihren ganz individuellen Bildungsplan.

Sie wollen sich gezielt weiterbilden, ohne Zeit zu verschwenden? Und Sie möchten, dass wir Sie in Ihrem Lernprozess durch erfahrenes Lehrpersonal vor Ort persönlich begleiten und unterstützen?

Egal, ob Sie einen definierten Kurs für ein Berufsfeld als sinnvolle Ergänzung für Ihre berufliche Tätigkeit suchen oder ob Sie sich in verschiedenen Fachgebieten fortbilden möchten – in unserem Katalog an zertifizierten Weiterbildungen finden Sie auf jeden Fall eine passende Lösung.

Im ersten Schritt erstellen wir gemeinsam mit Ihnen in einem kostenlosen Beratungsgespräch einen passgenauen Bildungsplan. Sie wählen aus einer Vielzahl von Lernbausteinen, die zu den Tätigkeiten in vielen Berufen passen, wie zum Beispiel:

- Microsoft Office
- Finanzbuchhaltung
- Lohnbuchhaltung
- DATEV
- Lexware
- Praxismanagement
- Lager und Logistik
- Außenhandel
- Verkauf und vieles mehr

Alle Kurse sind für eine Förderung eines öffentlichen Kostenträgers (Bildungsgutschein oder Aktivierungsund Vermittlungsgutschein) zugelassen – Sie können Ihren Kurs aber auch selbst zahlen. Den Starttermin wählen Sie selbst – es kann täglich losgehen.

Sie lernen Ihrem Lerntyp entsprechend mit verschiedenen Lernmethoden: Lehrgespräch, Kleingruppenunterricht, Gruppenarbeit, Einzelarbeit, Lehrvideos, interaktive Lernaufgaben, Fallstudien, Projektaufgaben und Übungen – alles in angenehmer Atmosphäre, in schönen Schulungsräumen mit moderner Ausstattung.

Alle Bausteine schließen Sie mit einer Erfolgskontrolle ab. Am Ende erhalten Sie Ihr Zertifikat, das durch unsere jahrzehntelange Präsenz am Markt in Unternehmen und Kammern bekannt und anerkannt ist.

## Sie sind sich noch nicht sicher?

Testen Sie uns und vereinbaren Sie einen Schnuppertag in unserem Modularen Weiterbildungssystem.

# Kaufmännische Anwendersoftware

# Lexware

#### Lexware Buchhalter pro  $\blacktriangleright$  40 LE

- Programm starten und beenden, Programmhilfe
- Stammdaten anlegen
- Buchungsvarianten und Buchungskorrekturen
- Buchungsbeispiele
- Informationen auf dem Bildschirm anzeigen lassen
- Berichte
- Datensicherung

## Buchhalter (SKR 04) 10 LE

# Lexware Buchhalter pro Auslandsgeschäfte 25 LE

- Stammdaten anlegen
- Saldenvorträge und Geschäftsvorfälle erfassen

# Lexware Buchhalter pro

# Mahnwesen 12 LE

- Stammdaten anlegen
- Ausgangsrechnungen/Zahlungseingänge erfassen und Mahnläufe auslösen

# Lexware Buchhalter pro

# Zahlungsverkehr **12 LE**

- Stammdaten anlegen
- Eingangsrechnungen erfassen, Zahlungsvorschläge und Überweisungen erstellen
- Ausgangsrechnungen erfassen, Lastschriftvorschläge erstellen und Lastschriften einziehen

# Lohn und Gehalt pro 40 LE

- 
- Einstieg in Lohn und Gehalt: Programm starten, Lexware Scout
- Datensicherung
- Anlage neuer Krankenkassen
- Anlage einer neuen Firma bzw. eines /einer neuen Mandanten/-in
- Anlage allgemeiner Stammdaten
- Anlage Personalstammdaten
- Erfassung der Lohn-/Gehalts- und Bewegungsdaten
- Bescheinigungswesen
- Monatsabschluss /-wechsel
- Berichtszentrale

# Lexware Warenwirtschaft Pro – Programmbedienung Lexware Warenwirtschaft pro 80 LE

- Stammdaten eines /einer neuen Mandanten/-in in Lexware financial office anlegen
- Vorgänge im Einkauf/Bestellwesen: Bestellanfrage, Bestellungen, Wareneingänge, Eingangsrechnungen, Rücksendungen, Lieferantengutschriften
- Vorgänge im Verkauf/Auftragsbearbeitung: Angebote, Auftragsbestätigungen, Lieferscheine, Gutschriften, Sammelrechnungen, Abschlagsrechnungen
- Inventur durchführen
- Datensicherung erstellen

# Lexware Buchhalter pro Jahresabschlussbuchungen 25 LE

# • Stammdaten eines /einer neuen Mandanten/-in in Lexware Buchhalter pro einrichten

- Abgrenzungsbuchungen aus dem Vorjahr auflösen
- Eingangs- und Ausgangsrechnungen für Wareneingänge, Warenausgänge, Anlagegüter, betriebliche Kosten und Aufwendungen buchen
- Rückstellungen, Forderungsverluste und Abschreibungen entsprechend der gesetzlichen Vorgaben buchen

# Lexware Anlagenverwaltung pro **1948** 30 LE

- Grundlagenwissen aneignen, vertiefen, aktualisieren
- Stammdaten in der Anlagenverwaltung
- Vorgänge in der Anlagenverwaltung bearbeiten
- Berichte in der Anlagenverwaltung
- Buchungsliste übertragen, Abstimmung der Daten (Anlagenverwaltung/Buchhalter/-in) und Jahresabschluss

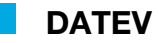

# DATEV Kanzlei-Rechnungswesen pro – Einführung 120 LE

- die DATEV eG, DATEV-Kontenrahmen
- Arbeitsplatz pro, Programmhilfen; Stammdaten
- Mandanten/-innen anlegen/bearbeiten
- Sachkonten Kontenplan
- Debitoren und Kreditoren Grundlagen der Buchungserfassung
- Überblick und Start, das DATEV-Buchungssystem; Belege buchen
- Saldovorträge
- Kunden-/Lieferantenrechnungen
- Bank-/Kassenbuchung, Stapelverarbeitung Abschließende Tätigkeiten und **Fehlerberichtigung**
- Abstimmung und Fehlersuche, Umsatzsteuervoranmeldung
- Daten festschreiben und senden, Berichtigungsschlüssel

# DATEV Auslandsgeschäfte buchen **125 LE**

- Stammdaten eines/einer neuen Mandanten/-in erfassen
- Eingangs- und Ausgangsrechnungen der in- und ausländischen Kunden/-innen bzw. Lieferanten/ innen buchen
- Gutschriften aufgrund von Rücklieferungen und Reklamationen buchen
- Zahlungen mit und ohne Skontoabzug buchen

## DATEV Jahresabschluss 25 LE

- Stammdaten eines/einer neuen Mandanten/-in in DATEV Kanzlei-Rechnungswesen erfassen
- Abgrenzungsbuchungen aus dem Vorjahr auflösen
- Eingangs- und Ausgangsrechnungen für Wareneingänge, Warenausgänge, Anlagegüter, betriebliche Kosten und Aufwendungen buchen
- Rückstellungen, Forderungsverluste und Abschreibungen nach den gesetzlichen Vorschriften buchen

# DATEV Mahnwesen 16 LE

- 
- Stammdaten eines/einer neuen Mandanten/-in erfassen
- Ausgangsrechnungen buchen

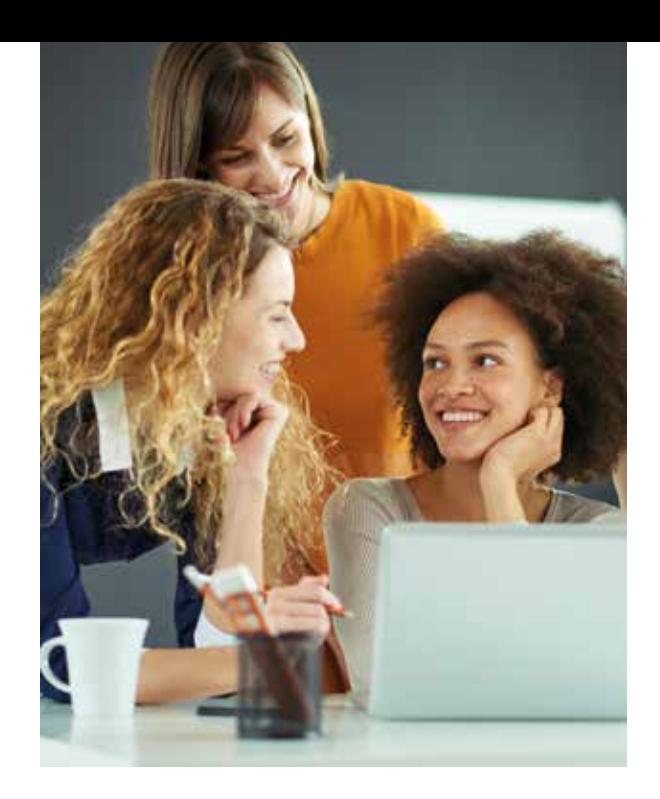

- OP-Listen und Kontoauszüge drucken
- Zahlungseingänge erfassen
- Mahnläufe auslösen

## DATEV Zahlungsverkehr 12 LE

- Stammdaten anlegen
- Saldenvorträge buchen, Eingangsrechnungen erfassen und Zahlungsläufe durchführen
- Ausgangsrechnungen erfassen und Zahlungsläufe durchführen

# DATEV Lohn und Gehalt 100 LE

- die DATEV und ihre Programme zur Personalabrechnung
- Programmstart
- Hilfen zu Fragen bei der Lohnabrechnung
- die Institutionsverwaltung
- Lohnarten
- Mandantendaten
- Datensicherung
- Mitarbeiter/-innen
- Abrechnung Januar
- Monatsabschluss Januar
- Abrechnung Februar
- Monatsabschluss Februar

#### DATEV Anlagenbuchführung pro  $\blacktriangleright$  40 LE

- Grundlagenwissen Anlagevermögen und Abschreibungsmethoden
- Stammdaten in der Anlagenbuchführung
- Vorgänge in der Anlagenbuchführung bearbeiten

 $\blacktriangleright\blacktriangleright\blacktriangleright$ 

- Bestehende Anlagegüter übernehmen
- neu erworbene Anlagegüter anlegen
- Bewegungen erfassen
- Berichte in der Anlagenbuchführung

# DATEV Auftragswesen mit

# digitaler Dokumentenablage **1988** 80 LE

- die DATEV eG
- Arbeitsplatz pro für Unternehmen
- Unternehmens-Stammdaten
- Überblick zum Auftragswesen
- Auftragswesen einrichten
- Belege erstellen
- Belege erstellen Sonderfälle
- Auswertungen

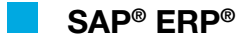

# Kursreihe Grundlagen

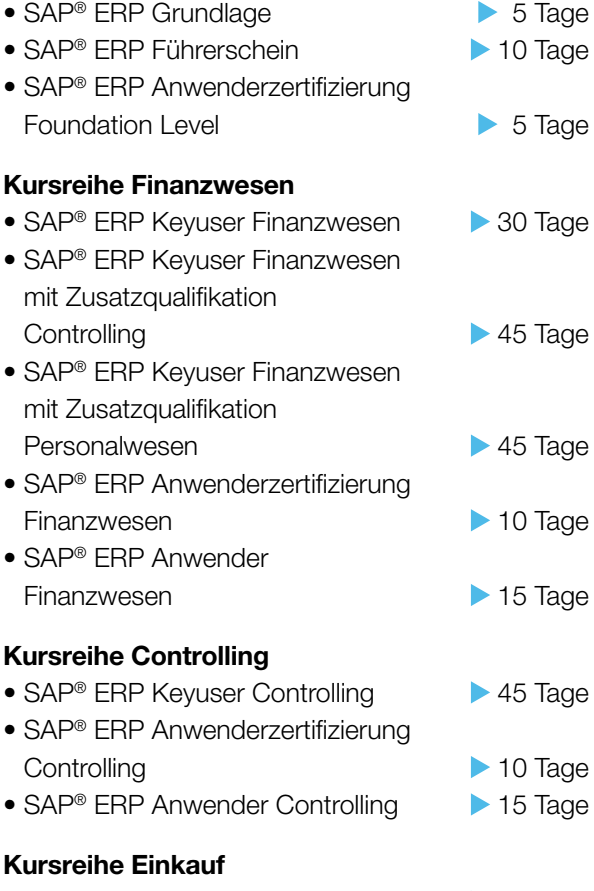

• SAP® ERP Keyuser Einkauf > 30 Tage

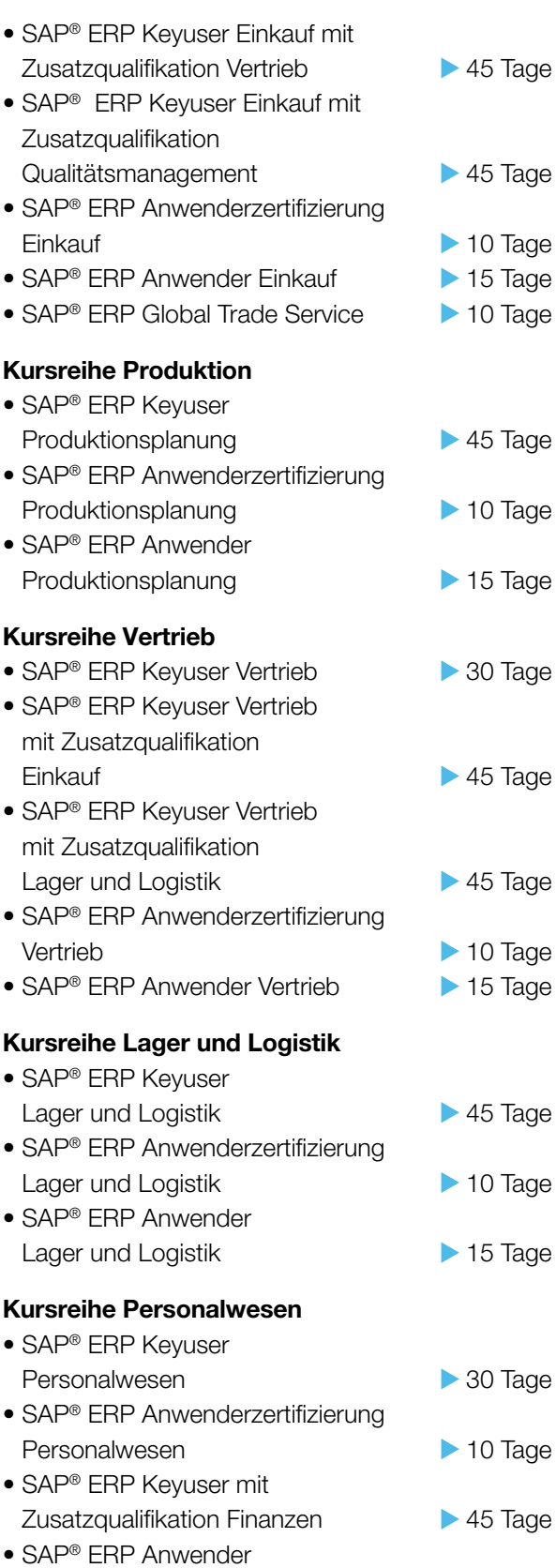

Personalwesen **15 Tage** 

# Rechnungswesen

Finanzbuchhaltung

# Grundlagen des Rechnungswesens  $\blacktriangleright$  40 LE

- Teilgebiete und Aufgaben des **Rechnungswesens**
- Die Buchführung und ihre gesetzlichen **Grundlagen**
- Inventur und Inventar
- Die Bilanz
- Der Eigenkapitalvergleich

# Grundlagen Buchungen **1988** 52 LE

- Umsatzsteuer/Vorsteuer
- Buchungen im Privatbereich
- Buchungen im Anlagenbereich/ Abschreibungen

#### Das System der doppelten Buchführung – Werteveränderungen **► 40 LE**

- Bestandskonten
- Buchungssatz
- Erfolgskonten
- Bestandsveränderungen an fertigen und unfertigen Erzeugnissen

# Organisation der Buchführung **16 LE**

- Grundlagen der ordnungsgemäßen **Buchführung**
- gesetzliche Bestimmungen nach Handelsund Steuerrecht
- Belegorganisation
- Bücher der Buchführung: Grundbuch, Hauptbuch, Kontokorrentbuch, Lagerkartei, Lohn- und Gehaltsbuchhaltung, Anlagenkartei
- Kontenrahmen und Kontenplan
- Buchführungsmethoden
- Bedeutung von Belegen und **Belegorganisation**

## Spezielle Buchungen der Produktion **1986** S4 LE

- Einkauf von Roh-, Hilfs- und Betriebsstoffen und erfassen der Anschaffungskosten
- Nebenkosten und Preisminderungen durch Rabatte, Skonti, Boni und Rücksendungen buchen
- bestandsorientierte und aufwandsorientierte **Buchungen**
- Buchung der Vertriebskosten
- Preisnachlässe aufgrund von Mängelrügen buchen
- Buchung des Rechnungsausgleichs mit Skontoausnutzung
- Kalkulation der Handelswaren
- geläufige Buchungen innerhalb der Lohnbuchhaltung
- Anzahlungen buchen und mit den Eingangsoder Ausgangsrechnungen verrechnen
- Anschaffung von Anlagegütern und Verkauf von Gütern des Anlagevermögens

# Spezielle Buchungen in Handel und Dienstleistung **1988 bis 1988** 54 LE

- Einkauf von Roh-, Hilfs- und Betriebsstoffen und erfassen der Anschaffungskosten
- Nebenkosten und Preisminderungen durch Rabatte, Skonti, Boni und Rücksendungen buchen
- bestandsorientierte und aufwandsorientierte Buchungen
- Buchung der Vertriebskosten
- Preisnachlässe aufgrund von Mängelrügen buchen
- Buchung des Rechnungsausgleichs mit Skontoausnutzung
- Bezug und Verkauf von Waren in Drittländer unter Berücksichtigung von Zollabgaben und Einfuhrumsatzsteuer
- Kalkulation der Handelswaren
- geläufige Buchungen innerhalb der Lohnbuchhaltung  $\blacktriangleright$

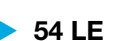

• Anschaffung von Anlagegütern und Verkauf von Gütern des Anlagevermögens

# Jahresabschluss 32 LE

- rechtliche Grundlagen
- periodengerechte Erfolgsermittlung
- Vermögensbewertung
- Schuldenbewertung
- Hauptabschlussübersicht
- Anlagespiegel

# Auswertung Jahresabschluss 24 LE

- Ermittlung verschiedener Kennzahlen aus der Bilanzanalyse
- Bewertung der wirtschaftlichen Situation des Unternehmens
- Aufgaben und Ziele der Erfolgsanalyse

# Kosten- und Leistungsrechnung

# Einführung in die Kosten- und

# Leistungsrechnung 1999 10 LE

- Aufgaben und Ziele der Kosten- und Leistungsrechnung
- Grundbegriffe der Kosten- und Leistungsrechnung
- das Betriebsergebnis ermitteln
- kalkulatorische Kosten
- die Betriebsergebnisrechnung erweitern

# Kostenarten-, Kostenstellen-, Kostenträgerrechnung 188 LE

• die Kostenartenrechnung

- Kosten und Beschäftigung
- Verhalten der Kosten bei Änderung der Beschäftigung
- die Kostenstellenrechnung
- die Kostenträgerrechnung
- zusammenfassende und Übergreifende Übungsaufgaben

# Vollkostenrechnung **18 Vollkostenrechnung** 148 LE

- Vollkostenrechnung in Betrieben mit Serienfertigung
- der einstufige Betriebsabrechnungsbogen
- der mehrstufige Betriebsabrechnungsbogen
- die Maschinenstundensatzrechnung
- die Kostenträgerzeitrechnung
- die Kostenträgerstückrechnung
- Vollkostenrechnung in Unternehmen mit Massenfertigung
- Vollkostenrechnung in Unternehmen mit Sortenfertigung
- übergreifende Übungsaufgaben

# Übungen zum

# Betriebsabrechnungsbogen **24 LE**

• Übungsaufgaben zum BAB

# Teilkostenrechnung 188 LE

- von der Voll- zur Teilkostenrechnung
- Grundlagen der Teilkostenrechnung
- Deckungsbeitragsrechnung im Ein-Produkt-Unternehmen
- Deckungsbeitragsrechnung im Mehr-Produkt-Unternehmen
- Annahme von Zusatzaufträgen
- optimales Produktionsprogramm
- Eigenfertigung oder Fremdbezug
- übergreifende Übungen

# Controlling 40 LE

- Grundbegriffe des Controllings
- operatives und strategisches Controlling
- Fallbeispiele des Controllings
- Kostenrechnungssysteme
- übergreifende Übungsaufgaben

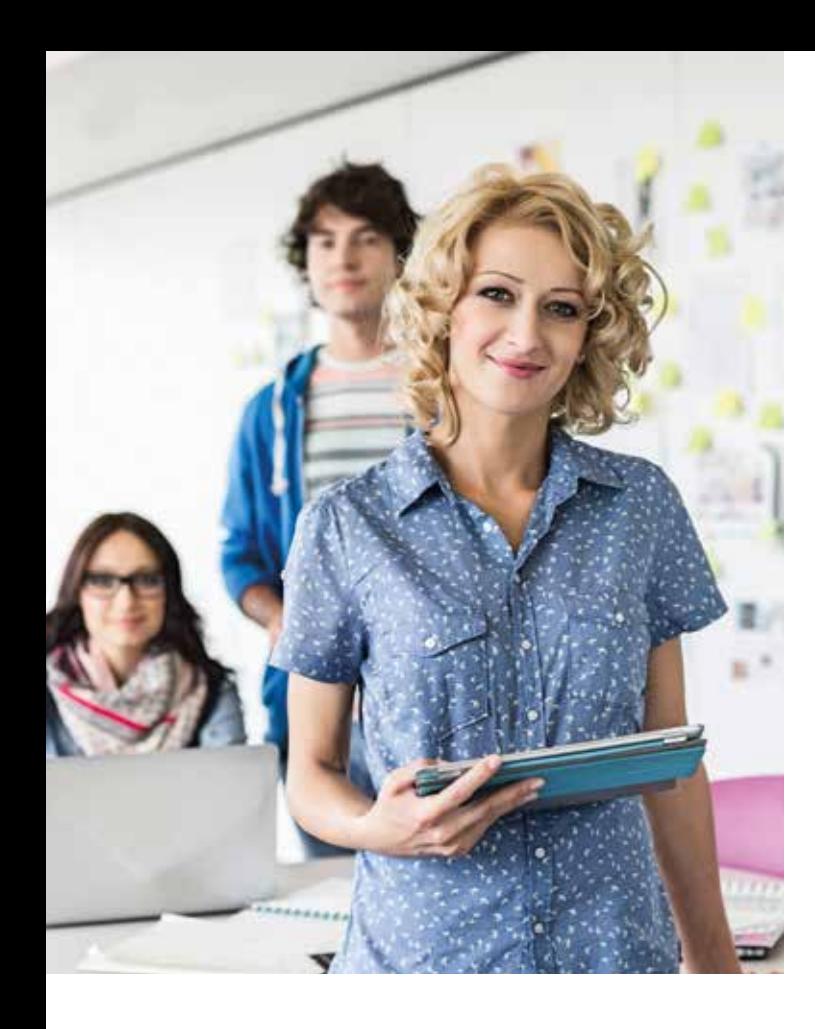

# Betriebliche Statistik

# Betriebliche Statistik **32 LE**

- Übersicht und Einführung Statistik
- Grundbegriffe der Statistik
- statistische Zahlen
- Mittelwerte
- Excel-Formeln in der Statistik
- grafische Darstellung
- Zeitanalysen
- Grenzen der Statistik

# Kaufmännisches Rechnen

# Kaufmännisches Rechnen 18848 LE

- Grundlagen Rechnen
- Dreisatzrechnen
- Prozentrechnen
- Durchschnittsrechnen
- Verteilungsrechnen
- Währungsrechnen
- Zinsrechnen
- Anwendungen des kaufmännischen Rechnens

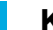

# Kaufmännische Praxis

# Von der Anbahnung bis zur Mahnung – Geschäftsprozesse im Unternehmen 140 LE

- Anbahnung von Geschäftsbeziehungen
- der/die Lieferant/-in bietet an
- der/die Kunde/-in bestellt
- die Ware wird geliefert
- Erstellung und Bearbeitung von Rechnungen
- der Ausgleich offener Posten
- Leistungsstörungen bei Lieferung
- Leistungsstörungen beim Zahlungsverkehr

# Internationale Rechnungslegung

#### Grundlagen der IFRS **32 LE**

- rechtliche Grundlagen
- der Standardsetzer (IASB)
- Rechnungslegungsgrundsätze
- Organisation der Buchführung
- Beizulegender Zeitwert
- Erfolgswirksame Buchungen

## Laufende Buchungen **144 LE**

- Buchungen im Beschaffungsbereich
- Buchungen im Absatzbereich
- Buchungen im Personalbereich
- Fertigungsaufträge
- Derivate und Hedging

# Spezielle Buchungen **36 LE**

- Buchungen im Anlagevermögen
- Immaterielle Vermögensgegenstände
- Werthaltigkeitstest (impairment test)
- Buchungen im Finanzbereich
- Leasing

#### Jahresabschluss nach

#### internationaler Rechnungslegung **28 LE**

- Latente Steuern
- neue Erkenntnisse, Änderungen der Bilanzierung
- Rückstellungen
- Fremdwährungsbewertung
- Bestandteile des Jahresabschlusses

# **Steuerrecht**

# Grundlagen Steuerrecht

# Einführung in das Steuerrecht **24 LE**

- Überblick
- Allgemeines Steuerrecht
- Einkommensteuer
- Lohnsteuer
- Umsatzsteuer

# Allgemeines Steuerrecht

# Steuern und öffentlich-rechtliche

- Abgaben 1989 10 LE
- Steuerbeariff
- Steueraufkommen
- Gebühren und Beiträge
- steuerliche Nebenleistungen
- Einteilung der Steuern
- Grundsätze der Besteuerung

# Steuerliche Vorschriften –

- Steuergesetzgebung Bund und Land 16 LE
- Gesetze
- Richtlinien
- Durchführungsverordnungen
- Praxisbeispiele

## Steuerverwaltung und Zuständigkeit > 24 LE

- Steuerverwaltungshoheit
- Aufbau und Aufgaben der Steuerverwaltung
- Organisation der Finanzämter
- Zuständigkeit der Finanzbehörden

# Betriebliche Steuerformen

#### Gewerbesteuer **1988** 40 LE

- Einführung in die Gewerbesteuer
- Steuerpflicht/Steuerbefreiungen
- Ermittlung des Steuermessbetrages
- Festsetzung/Erhebung der Gewerbesteuer
- Zerlegung des Steuermessbetrages

## Fallbeispiele zur Gewerbesteuer 24 LE

• Fallbeispiele aus der Praxis

## Körperschaftsteuer 1988 145 LE

- Gegenstand der Körperschaftsteuer und Stellung im System der Besteuerung
- Darstellung einzelner Steuersubjekte
- Umfang der Steuerpflicht
- Beginn und Ende der Steuerpflicht
- Befreiungen von der Körperschaftsteuer
- Ermittlung des zu versteuernden Einkommens
- Grundzüge der besonderen Besteuerung der Gesellschafter im Rahmen von Gewinnausschüttungen
- Grundzüge der Organschaft
- Besteuerungsverfahren

# Fallbeispiele zur Körperschaftsteuer **24 LE**

• Praxisbeispiele

#### Bewertungsgesetz **40 LE**

- Allgemeines zum Bewertungsgesetz
- allgemeine Bewertungsvorschriften
- (1. Teil des BewG) • besondere Bewertungsvorschriften
	- (2. Teil des BewG)

## Umsatzsteuer Grundlagen **1988** 40 LE

- Stellung der Umsatzsteuer im System der Besteuerung
- Umsatzsteuersachverhalt und grundsätzliche Definitionen
- Steuerbarkeit und Steuerbefreiungen (Einführung)
- Bemessungsgrundlage
- Steuersätze
- Vorsteuerabzug
- Besteuerungsverfahren
- Aufzeichnungspflichten

# Umsatzsteuer Aufbau **1988** 10 LE

- Regelungen zur Ortsbestimmung von Leistungen
- Besonderheiten im Zusammenhang mit der Steuerbarkeit (I) Eigenverbrauch und innergemeinschaftliche Erwerbe
- Besonderheiten im Zusammenhang mit der Bemessungsgrundlage Unentgeltliche Leistungen
- Besonderheiten im Besteuerungsverfahren (I) Besteuerung nach vereinbarten und vereinnahmten Entgelten, Dauerfristverlängerung, Kleinunternehmer/-innen
- Lieferungen/sonstige Leistungen, ausgewählte Spezialfälle (I), Leistungen an Mitarbeiter/-innen

# Umsatzsteuer Aufbau (II)  $\longrightarrow$  40 LE

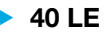

- Besonderheiten im Zusammenhang mit der Steuerbarkeit (II) Einfuhr von Gegenständen, Schadensersatz und Geschäftsveräußerung im Ganzen
- Besonderheiten im Zusammenhang Umsatzsteuerfreiheit Ausfuhrlieferungen und innergemeinschaftliche Lieferungen
- Besonderheiten im Zusammenhang mit der Bemessungsgrundlage (II)
- Korrekturverfahren nach § 17 UStG
- Besonderheiten im Besteuerungsverfahren (II)
- Übergang der Steuerschuldnerschaft
- Besonderheiten im Zusammenhang mit Aufzeichnungspflichten
- Lieferungen/ sonstige Leistungen, ausgewählte Spezialfälle (II)
- Kommissionsgeschäfte, Reihengeschäfte und Beförderungsleistungen

Einkommensteuer

# Einkommensteuer 120 LE

- Einführung der Einkommensbesteuerung
- Gewinneinkünfte
- Überschusseinkünfte
- die Ermittlung des Gesamtbetrags der Einkünfte
- Sonderausgaben
- Außergewöhnliche Belastungen
- Ermittlung des zu versteuernden Einkommens und Steuerfestsetzung

# Fallbeispiele zur Einkommensteuer **124 LE**

• Fallbeispiele

# Lohnsteuer 24 LE

- Begriffe Lohnsteuer, Kirchensteuer und Solidaritätszuschlag
- die Lohnsteuerklassen
- die Lohnsteuertabellen
- die Lohnsteuerkarte
- Anmeldung und Abführung der Lohnsteuer
- Pauschalierung der Lohnsteuer
- Veranlagung von Arbeitnehmern/-innen
- Übungen zum Modul

Abgabenordnung

# Abgabenordnung **64 LE**

- Steuerverwaltungsakt Arten, Formen der Bekanntgabe, Nichtigkeit, Rechtswidrigkeit
- Fristarten und Allgemeines zur Fristberechnung
- Entstehung, Festsetzung/Feststellung von Steueransprüchen
- Erhebungsverfahren

# Büromanagement

# Büromanagement

## Der Büroarbeitsplatz **16 LE**

- äußeres Erscheinungsbild
- fachliche und persönliche Anforderungen
- moderne Umgangsformen
- Arbeitsformen/-bedingungen
- Arbeitszeitmodelle
- Ergonomie
- Büroorganisation und Außenwirkung
- Gesundheit

#### Postabwicklung **16 LE**

- Posteingang
- Postausgang
- Versandarten

# Grundlagen Büromanagement 24 LE

- Papier und DIN: Papiergrößen, Falzarten, Papierstärke, Anpassungen
- Büroarbeitsplatz und Ausstattung, Sicherheit und Schutz
- Bürobedarf, Technische Geräte und EDV
- automatisierte Postbearbeitung: Aufgaben, Organisation, Postausgang, Posteingang, Sortieren

#### Informationsmanagement 22 LE

- Informationen beschaffen und bewerten
- Informationen verarbeiten
- Informationen präsentieren
- Informationen speichern und ordnen
- Registratursysteme
- Wertigkeitsstufen und Aufbewahrungsfristen
- Dokumentenmanagementsysteme

#### Outlook im Unternehmen **1988** 32 LE

- Erleichterung bei der täglichen Arbeit • Kennzeichen "Zur Nachverfolgung" und Kategorien benutzen
- Daten archivieren und Autoarchivierung
- der Abwesenheitsassistent
- rechtliche Hinweise
- Vorlagen und Schnellbausteine
- Serien-E-Mail
- Aufgabenblock /Terminverwaltung

#### Veranstaltungsmanagement 232 LE

- Was sind Events und Veranstaltungen? Eine kurze Definition
- Veranstaltungsarten
- Grundsatzfragen der Veranstaltungsplanung
- Einladungsmanagement
- rechtliche Grundlagen
- Technik
- die reibungslose Durchführung
- Nachbereitung und Erfolgskontrolle
- Wo lauern die Fallstricke? Typische Fehler bei der Planung, die man vermeiden sollte

## Geschäftsreisen – Grundlagen **1988** 24 LE

- Vorbereitung von Geschäftsreisen
- spezielle Vorbereitung von Geschäftsreisen
- Innerbetriebliche Vorbereitungen von Geschäftsreisen
- Nachbereitung von Geschäftsreisen
- Reisekostenabrechnung

#### Geschäftsreisen – Aufbau 1988 – 32 LE

- Vorbereitung der Geschäftsreise
- Verkehrsmittel
- Buchung und Verlauf der Geschäftsreise
- Nachbereitung
- übergreifende Übung

#### Zeitmanagement 24 LE

• Zeitmanagement

- Schritte/Techniken des Zeitmanagements
- Werkzeuge und Helfer beim Zeitmanagement
- Ziel- und Zeitkontrolle

- 
- 

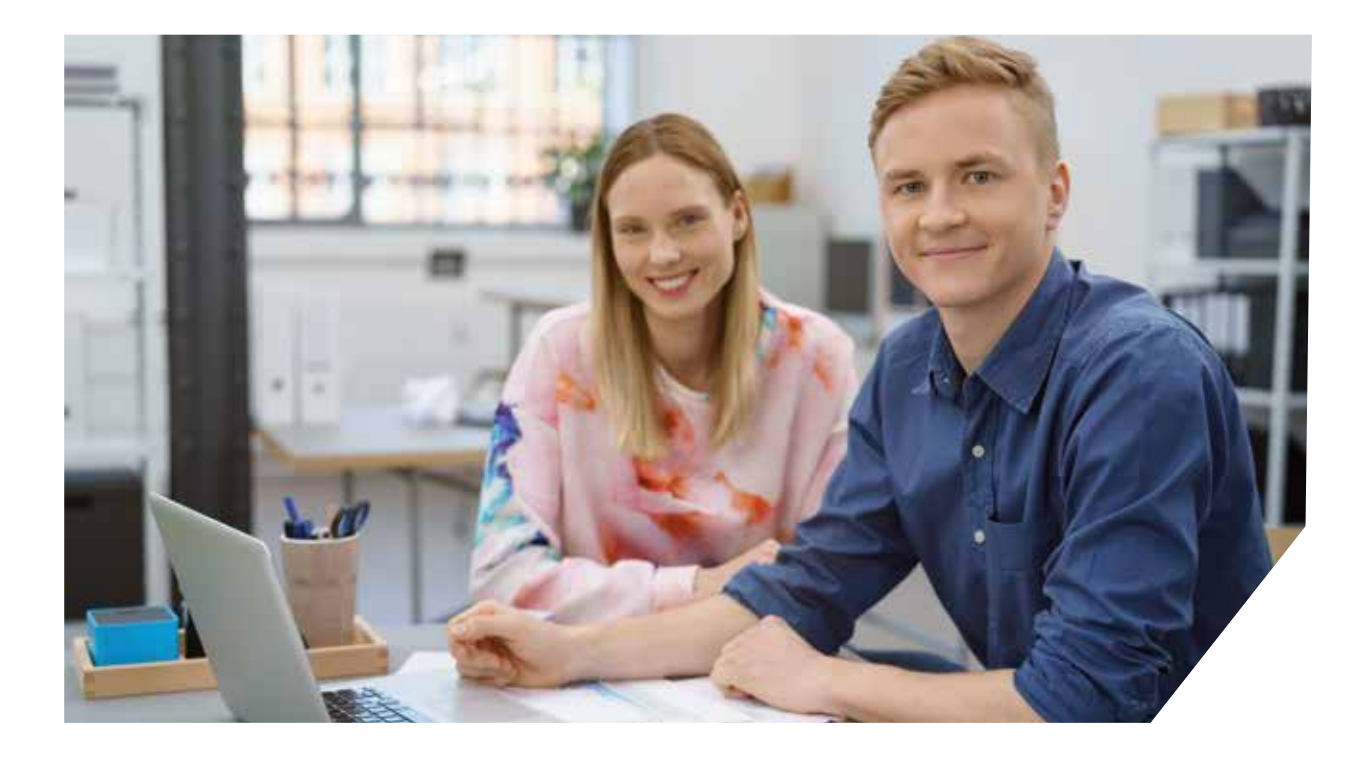

# Kommunikation im Büro

# Telekommunikation im

# vernetzten Büro **24 LE**

- Grundlagen der Telekommunikation
- moderne Bürokommunikation
- E-Business

## Telefonmanagement 22 LE

- der erste Eindruck entscheidet
- das erste Telefonat vorbereitende Arbeiten
- das Telefon als Kommunikationsmittel
- erfolgreich telefonieren
- das Geheimnis erfolgreicher Telefonate
- Hinweis zum Datenschutz

## Reklamationsmanagement **140 LE**

- Beschwerde- und Reklamationsmanagement
- Ziele des Beschwerdemanagements
- Beschwerdemanagement als Prozess und seine Aufgaben
- Unternehmerische Rahmenfaktoren des Beschwerdemanagements

# Schreibtraining und DIN-Norm

# Tastschreiben – Grundlagen **1888** 32 LE

- die Tastatur
- Ergonomie
- das 10-Finger-System
- der Schreibtrainer AlphaTast
- gymnastische Übungen
- Schreibtraining I
- der Synchroneditor
- Schreibtraining II

# Tastschreiben – Aufbauseminar  $\rightarrow$  24 LE

- Wiederholung der Griffübungen
- Geläufigkeitsübungen, Häufigkeitswörter
- Sätze, Konzentrationsübungen
- Training mit kurzen Texten und Geschwindigkeitsübungen
- Training mit langen Texten und Geschwindigkeitsübungen

## Schreibregeln und DIN-Norm 16 LE

- DIN-Norm 5008 für Geschäftsbriefe
- Schreibregeln nach DIN 5008
- Anwendungsbeispiele

- 
- 

- 
- 
- 

# Schriftverkehr

#### Rechtschreibung und Grammatik  $\blacktriangleright$  40 LE

- Groß- und Kleinschreibung
- Schreibweise des s-Lautes
- "das" oder "dass"?
- Zusammen- und Getrenntschreibung
- Kommasetzung
- Straßennamen

#### Geschäftsbriefe I 32 LE

- Grundlagen des Briefaufbaus der Briefanfang
- Briefe zeitgemäß schreiben
- Was ist guter Stil?
- der E-Mail Knigge
- Zusammenfassung

# Geschäftsbriefe II 32 LE

- Praxisbeispiele
- Anfrage
- Protokoll
- Mahnung
- E-Mail
- Abmahnung
- Gesprächsnotiz
- Kondolenzbriefe
- Besondere Anlässe
- Werbebriefe

# Von der Anfrage bis zur Rechnung  $\blacktriangleright$  40 LE

- erste Kontakte und Anfragen
- das Angebot
- Bestellung, Widerruf und Auftragsbestätigung
- Lieferung und Lieferstörungen
- die Rechnung
- Zahlung und Zahlungsstörungen

#### Das Protokoll **24 LE**

- Funktionen, Anlässe und Protokollarten
- der Protokollführer
- Rechtliches und Formales
- Protokollaufnahme
- die Ausarbeitung
- der Hauptteil
- Fehleranalyse
- Abkürzungen und Symbole

## Formulare im Corporate Design  $\rightarrow$  32 LE

- Entwicklung und Funktionen
- Corporate Identity ein Prozess
- Anfertigen eines Corporate Designs
- Erstellung im Corporate Design
- Elektronische Formulare
- Formularerstellung

Englisch im Beruf

# Englische Geschäftskorrespondenz I – elementary commercial correspondence 40 LE

# • Incoterms

- Common abbrevations
- General enquiry
- Specific enquiry
- Reply to a general enquiry
- Offer

#### **Englische**

#### Geschäftskorrespondenz II + 40 LE

- Orders
- complaints
- Presentation
- Meetings
- Telephoning

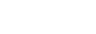

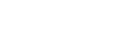

# **Marketing**

## Marktorientiertes Denken und Handeln 36 LE

- Entwicklungen im Marketing
- Grundsätze und Ziele des Marketing
- von der Marketing-Strategie zum Konzept

## Marktforschung 24 LE

- Gewinnung notwendiger Marktdaten
- Untersuchungsbereiche der Marktforschung
- ausgewählte Methoden der Marktanalyse

## Marketing for Beginners **1996** 50 LE

- 
- Warum Marketing? • Marketingplanung
- Marktforschung
- Produkt- und Sortimentspolitik
- Preis- und Konditionenpolitik
- Kommunikationspolitik
- Distributionspolitik

## Werbung im Industrieunternehmen  $\triangleright$  26 LE

- Prozess der Werbeplanung und -durchführung
- Media-Selektion
- Direktwerbung
- Werbeerfolgskontrolle

# Distributionspolitik **28 LE**

- Organisation des Absatzes
- Einsatz von Reisenden bzw. Handelsvertretern/ innen
- alternative Absatzsysteme
- direkter oder indirekter Absatz

# Marketingcontrolling **18 V 48 LE**

- Ziele und Aufgaben
- Instrumente
- Marketing für eine wertorientierte Unternehmensführung
- Fallbeispiele

## Event-Marketing 24 LE

- Was ist Eventmarketing?
- Welche Ziele werden verfolgt?
- Welche Maßnahmen werden angewandt?
- Planung einer Eventmarketing-Aktion vom Konzept bis zur Umsetzung  $\blacktriangleright\blacktriangleright\blacktriangleright$

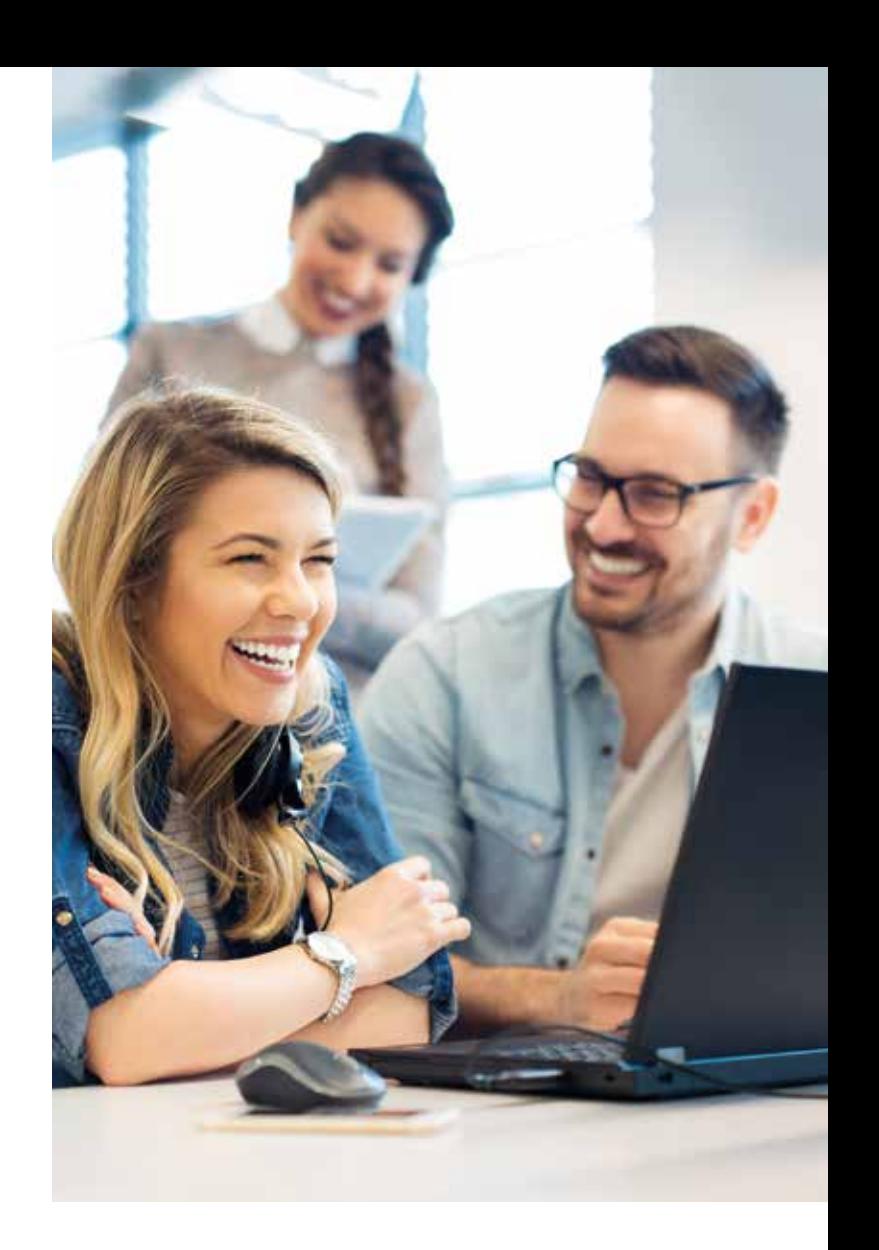

- Sortimentspolitik
- Vertriebsstrategien im Handel
- 

#### Werbung und Verkaufsförderung

# in Handelsunternehmen 32 LE

- Grundbegriffe der Werbung
- Bestimmung von Zielgruppen
- Prozess der Werbeplanung und Durchführung
- Mediaselektion
- Direktwerbung und Werbekooperationen
- Werbeerfolgskontrolle
- Verkaufsförderung im Handel

### Urheber- und Markenrecht 12 LE

- Markenrecht
- Designschutz
- Patentrecht

## Online-Marketing 60 LE

- Überblick
- Definitionen und Geschäftsmodelle
- der Vertriebsprozess
- das AIDA-Modell
- die Funktionsweise des World Wide Web
- Datenbanken
- Anforderungen an Online Shops
- Zahlungsarten und Datenverschlüsselung
- Integration des Online Shops und dessen Integrationstiefe
- Kundenbindung und Kundenwiedergewinnung
- Ansätze von Online Shops
- Website und Shop Promotion
- Verbesserung des Rankings durch Suchmaschinen
- Datenschutz

## Imagebildung und -analyse **24 LE**

- die Imageanalyse als Teilbereich der Marketingforschung
- Imagebildung und -bedeutung
- Erstellung von Polaritätsprofilen

#### Direktmarketing 24 LE

• Verkaufsförderung

Öffentlichkeitsarbeit

• Grundlagen und Ziele

(PR-Maßnahmen)

Verkaufsförderung und

- Bedeutung Direktmarketing
- Instrumente des Direktmarketing

• Maßnahmen der Öffentlichkeitsarbeit

#### Sponsoring und Product-Placement 15 LE

(Public Relations) 16 LE

- Sponsoring
- Product-Placement

#### Social Media Marketing 24 LE

- Ziele und Aufgaben vom Social Media Marketing
- Umgang mit Social Media Daten
- Strategien für Social Media Maßnahmen

#### Produkt- und Sortimentspolitik –

# Produktpolitik **40 LE**

- Sortimentspolitik
- Produktlebenszyklus

#### Preis- und Konditionenpolitik **1996** 50 LE

- Grundlagen der Preispolitik
- Möglichkeiten der Preisbildung
- Rabattpolitik und psychologische Preisgestaltung
- Sonstige Instrumente der Konditionenpolitik

## Marketing-Spezial

#### Marketing in Handelsunternehmen  $\rightarrow$  26 LE

- Marketingrelevante Veränderungen des Marktes
- Standortpolitik im Handel
- 
- 
- Visual Merchandising

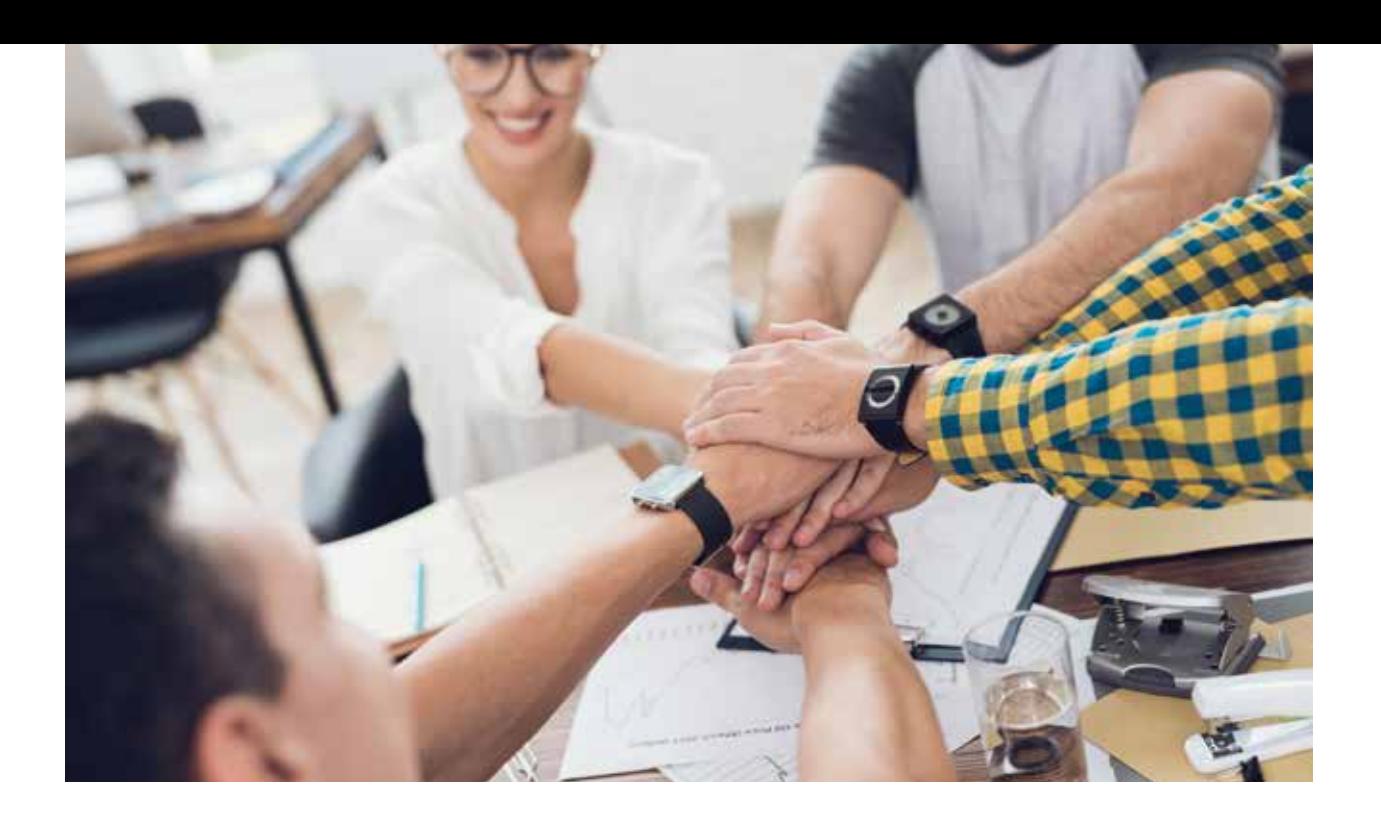

# Marketing-Fallstudie

## Marketing Fallstudie I 24 LE

- Hinweise zur Bearbeitung einer Fallstudie
- Bearbeiten einer komplexen Marketing-Fallstudie
- Berücksichtigung aller Elemente des Marketing-Mix

## **Marketing Fallstudie II**

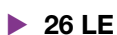

- Einführung
- Produktlebenszyklus
- Break-Even-Point
- Portfolio-Analyse
- Preisstrategien und Preisgestaltung
- Produkt- und Programmpolitik

# Marketing Fallstudie III **32 LE**

- Hinweise zur Bearbeitung einer Fallstudie
- Bearbeiten einer komplexen Marketing-Fallstudie
- Berücksichtigung aller Elemente des Marketing-Mix

# Dienstleistungsmarketing

## Grundlagen

# Dienstleistungsmarketing **10 LE**

- Begriff Dienstleistung
- Phasen der Dienstleistung
- Besonderheiten Dienstleistungsmarketing
- Erweiterung Marketing-Mix
- Bewerbung und Verkauf von Dienstleistungen
- Entwicklung Dienstleistungsmarketing

## Marketing-Management von Dienstleistungsbetrieben **1988** 24 LE

- Aufgaben des Marketingmanagements
- Marktinformationsbeschaffung von Dienstleistungsbetrieben
- Marketingziele und -strategien für Dienstleistungsunternehmen

## Marketingpolitische Instrumente im Dienstleistungsmarketing 124 LE

- Angebots-, Distributions- und Preispolitik
- Kommunikationspolitik, Verkaufsförderung, Corporate-Identity-Strategie
- Politik des internen Marketings
- Marketingkontrolle

# Klausur zum Handlungsfeld

# Dienstleistungsmarketing **1988** 4 LE

• Klausur zum Handlungsfeld Dienstleistungsmarketing  $\blacktriangleright\blacktriangleright\blacktriangleright$ 

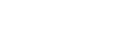

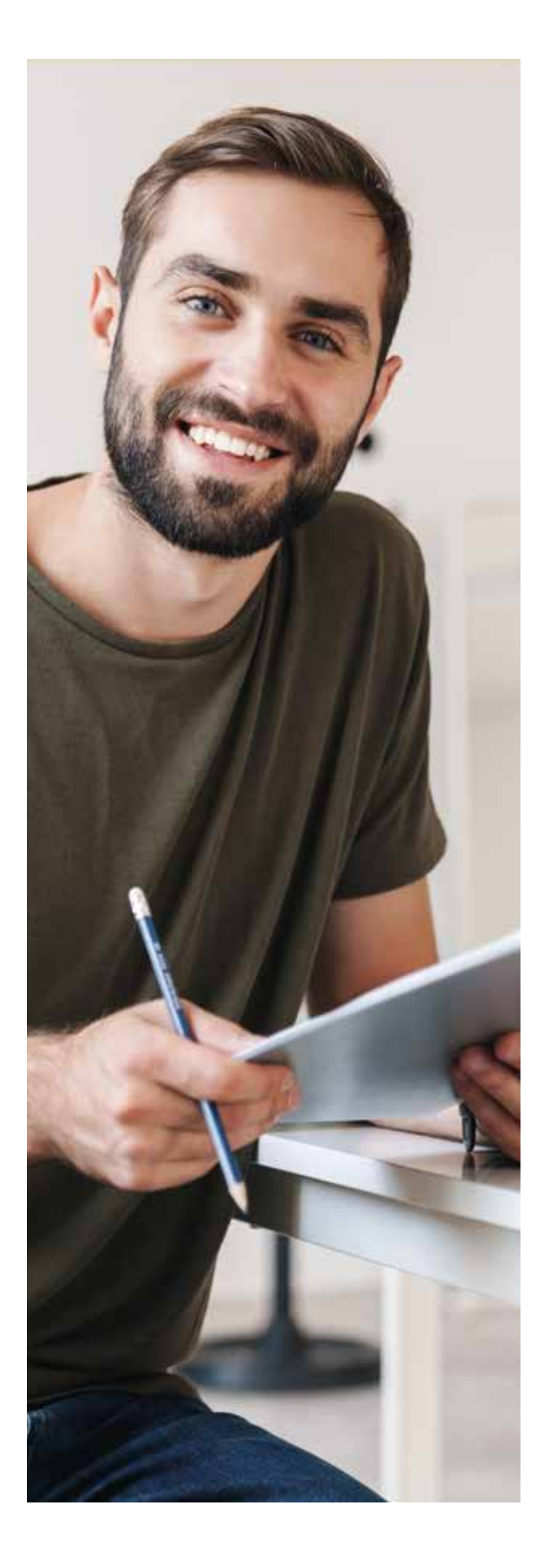

# **Marketing im Verkauf**

## Funktionen des Handels 24 LE

- der Handel im Wirtschaftssystem
- Funktionen des Handels
- Funktionsflüsse im Handel
- Funktionskonflikte
- Funktionen des Handels im Großhandel, Einzelhandel und für Handelsvermittler/-innen

## Kundenorientierte Kommunikation im Verkaufsgespräch 36 LE

- Kundenorientierung als Leitmaxime für jede unternehmerische Tätigkeit
- fachliche und persönliche Anforderungen an Kundenberater/-innen und Verkäufer/-innen
- kundenorientierte Kommunikation
- das Verkaufsgespräch
- Gesprächsvorbereitung
- Gesprächseinstieg
- Bedarfsanalyse
- Angebotsphase
- Abschlussphase

# Durchführung einer Verkaufsberatung 40 LE

- 
- Begegnungen mit Kunden/-innen
- Kinder Jugendliche Senioren/-innen Touristen/-innen
- Kunden/-innen in Begleitung besondere Situationen

# Das Internet im Verkauf **24 LE**

- E-Commerce und Online-Shopping
- Kundenbindung im Internet
- FAQs zum Internet-Verkauf

# Mit Marketingkonzepten

#### Kunden gewinnen 1988 ble 1988 ble 1988 ble 1988 ble 1988 ble 1988 ble 1988 ble 1988 ble 1988 ble 1988 ble 198

- Konzepterstellung
- Sortiment Preis Service
- Personal Organisation Auftritt
- Kommunikation

# Lagerwirtschaft und Logistik

# **Lagerwirtschaft**

#### Lagerwirtschaft Basis 1992 22 LE

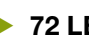

- wichtige Begriffe der Lagerwirtschaft
- organisatorische Stellung der Lagerwirtschaft im Unternehmen
- Ziele der Lagerwirtschaft
- Funktionen der Lagerhaltung
- Lagerarten
- Lagerstandort, Lagerkapazität, Lagereinrichtung, Lagertechnik
- ein gut funktionierendes Lager
- Arbeits- und Umweltschutz
- Arbeiten im Lager von der Warenannahme zum Versand, Teil 1
- Arbeiten im Lager von der Warenannahme zum Versand, Teil 2
- Lagerkennzahlen

## Lagerwirtschaft Vertiefung 192 LE

- Wareneingang
- Arbeiten bei der Einlagerung von Gütern
- RFID
- Kommissionierung
- Verladen von Gütern
- Bestandsmengen-Kontrolle
- Verkehrsträger und Verkehrsmittel

## Bestände erfassen, kontrollieren und bewerten

- 40 LE Erfassung von Lagerbeständen
- Grundlagen der Inventur
- Inventurdifferenzen klären und bewerten
- das Inventar

# Grundlagen Speditionswesen

#### Fachrechnen Lagerlogistik **140 LE**

- Maße und Gewichte
- Internationale Maße und Gewichte
- Zeiteinheiten
- Mischungsrechnen
- Umfangs- und Flächenberechnungen
- Berechnung von Rauminhalten
- Frachttarife und Gebühren

# Logistikdienstleistungen

# Grundlagen der Logistik **10 LE**

- Gegenstand der Logistik
- Begriff der Logistik
- Objekte der Logistik
- Merkmale der Logistik
- Strukturen der Logistik
- Wettbewerbsfaktor Logistik

#### Dispositionsverfahren 20 LE

- Aufgaben und Ziele der Materialwirtschaft
- Disposition
- Bedarfsermittlung, ABC- und XYZ-Analyse
- Dispositionsverfahren
- Bedarfsarten
- Beschaffungsformen

#### Bestellmengenrechnung 16 LE

- optimale Bestellmenge
- Bestellpunktverfahren
- Bestellrhythmusverfahren

## Analysetypen in

## der Materialwirtschaft **16 LE**

- ABC-Analyse
- XYZ-Analyse
- ABC/XYZ-Analyse

#### Vorrats- und Versorgungspolitik

## im Unternehmen 24 LE

21

- Just-in-time-Konzeption
- die Lieferanten/-innen
- das ganzheitliche Rationalisierungskonzept der JIT
- die Gegenüberstellung
- das Kanban-Verfahren
- die Arten des Kaufvertrages
- das Kommissionslager

## Beschaffungswesen **16 LE**

- Bedeutung der Beschaffung für den betrieblichen Leistungsprozess
- Beschaffung als Unterstützungsprozess (Beschaffungsmanagement)
- Beschaffungsmarktforschung
- Beschaffungsplanung
- elektronische Beschaffung (E-Procurement)

# Distributions- und

# Entsorgungslogistik 32 LE

- Logistikdienstleistungen erstellen
- Unterscheidung der Logistikarten
- die Entsorgungslogistik
- logistische Dienstleistungen anbieten
- Logistikkonzepte erarbeiten

# Geschäftsprozesse der Logistik

# Warenwirtschaftssysteme **20 LE**

- Einführung Warenwirtschaftssysteme
- Notwendigkeit eines WWS
- Aufgaben des WWS
- Datenarten im WWS
- Disposition mit dem WWS
- Warenein- und -ausgänge im WWS
- Tourenplanung mit dem WWS

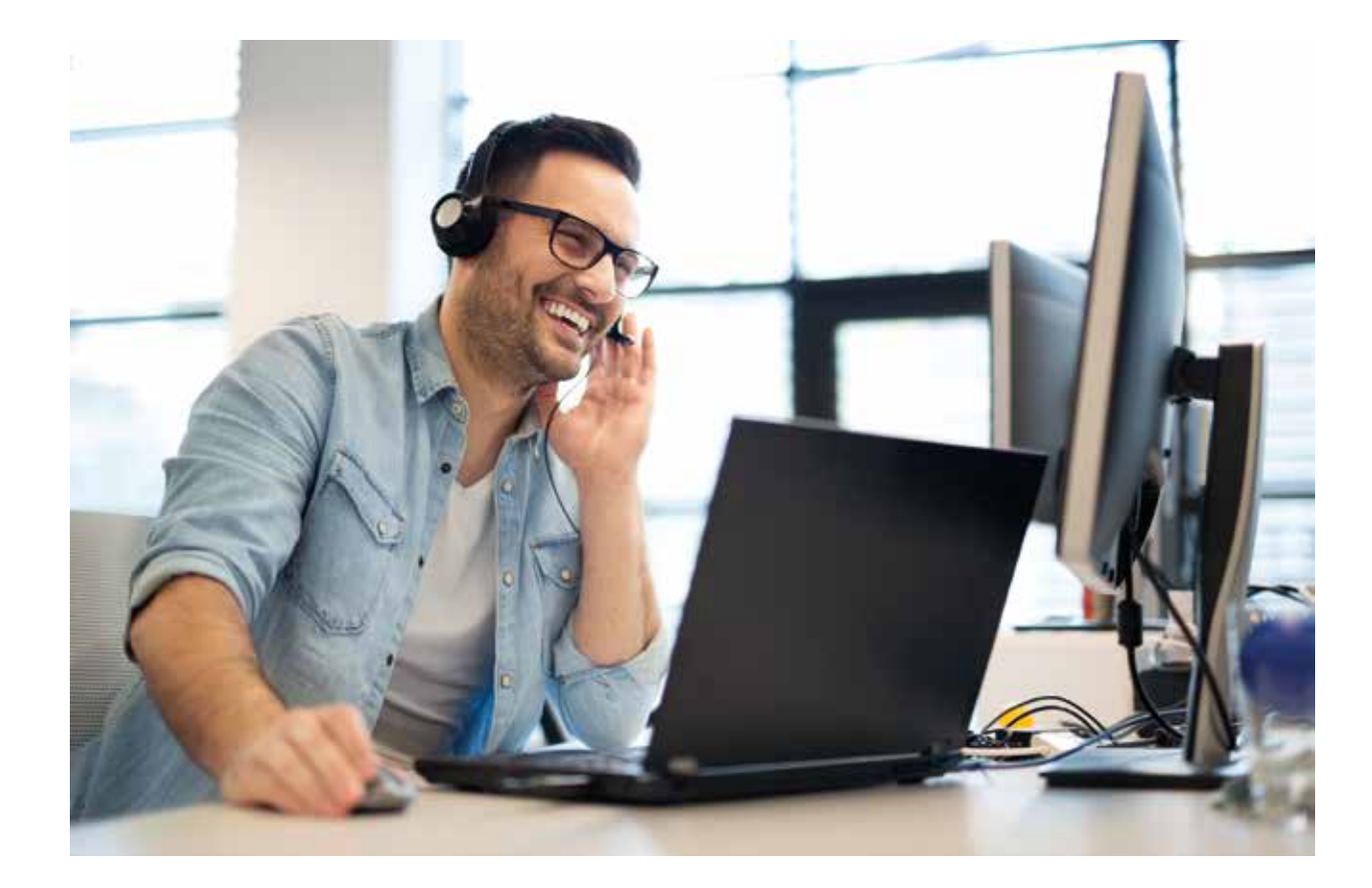

# Personalwesen

# Personalplanung und -entwicklung

# Einführung in das Personalwesen 24 LE

- Grundlagen der Personalwirtschaft
- Personalplanung

# Personalbeschaffung und

# Mitarbeiter/-innenauswahl 1999 10 LE

- Grundlagen der Personalbeschaffung
- Methoden der Personalbeschaffung
- Personalauswahl
- Testverfahren
- der Arbeitsvertrag
- Einführung und Einarbeitung neuer Mitarbeiter/ innen
- rechtliche Grundlagen

# Personaleinsatzplanung 140 LE

- Aufgaben der Personaleinsatzplanung
- Informationsgrundlagen
- Elemente der Personaleinsatzplanung
- Arbeitszeitmodelle
- rechtliche Grundlagen der Personaleinsatzplanung

## Personalentwicklung **24 LE**

- Grundlagen der Personalentwicklung
- Planung der Personalentwicklung
- Bereiche der Personalentwicklung
- Gestaltung von Bildungsmaßnahmen
- Methoden der Personalentwicklung
- Erfolgskontrolle der Personalentwicklungsmaßnahmen
- rechtliche Aspekte der Personalentwicklung

# Arbeitsrecht 1988 - 1898 - 1899 - 1899 - 1899 - 1899 - 1899 - 1899 - 1899 - 1899 - 1899 - 1899 - 189

- Überblick
- Arbeitsgerichtsbarkeit
- Sozialpartnerschaft
- Kollektives Arbeitsrecht
- Arbeitsvertragsrecht
- Beendigung von Arbeitsverhältnissen
- Arbeitssicherheitsgesetz
- sozialer Arbeitsschutz
- Leitfaden zur erfolgreichen **Personalbeurteilung**
- Arbeitszeugnisse

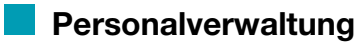

# Personalverwaltung **24 LE**

- Ziele der Personalverwaltung
- Aufgaben der Personalverwaltung
- Organisation der Personalverwaltung
- Instrumente der Personalverwaltung
- Personalstatistik und Verwaltung
- rechtliche Grundlagen der Personalverwaltung

# Eintritt und Ausscheiden von

# Mitarbeitern/-innen 24 LE

- Eintritt eines /einer Mitarbeiters/-in
- interne Personalfreistellung
- externe Personalfreistellung
- Outplacement
- Abwicklung des Austritts von Mitarbeitern/-innen

Entgeltabrechnung

# Grundlagen und Begriffe der

# Entgeltabrechnung 24 LE

- Rechtsgrundlagen
- Entlohnungsformen
- Grundlagen zu Lohnsteuer, Kirchensteuer, Solidaritätszuschlag
- Grundlagen der Sozialversicherung
- Besonderheiten der Krankenversicherung
- Unfallversicherung

# Ermittlung von Bruttound Nettoentgelt **1988** 48 LE

- 
- 

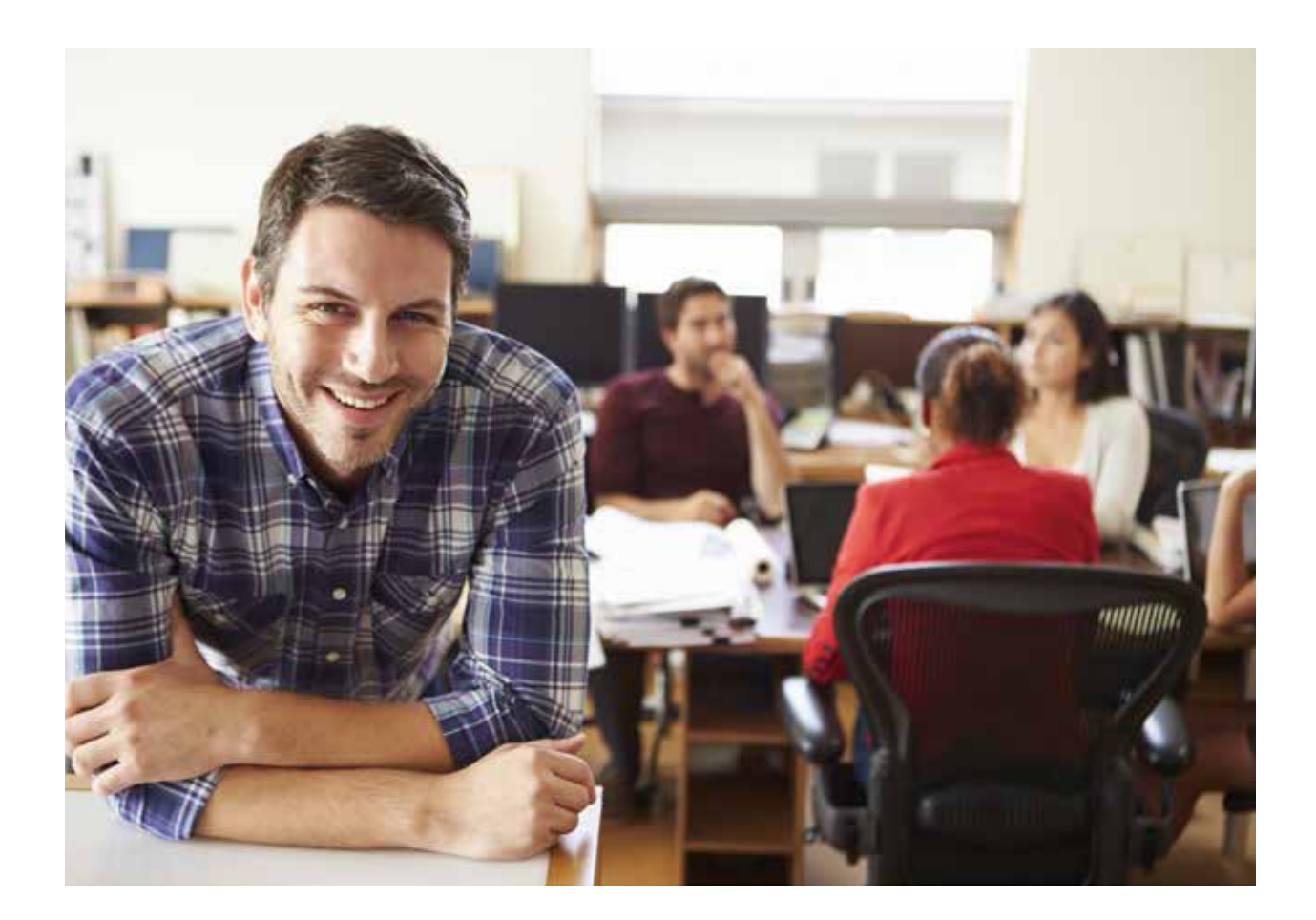

- Überblick: vom Bruttoverdienst zur Nettoauszahlung
- Vermögenswirksame Leistungen
- Zuschläge und Zulagen
- Sachbezüge
- beruflich veranlasste Auswärtstätigkeit
- sonstige Bezüge
- Urlaub, Feiertagslohn und Entgeltfortzahlung bei Krankheit
- Mutterschutz und Elternzeit
- Kurzarbeit
- übergreifende Übungen

# Besonderheiten der

# Entgeltabrechnung 20 LE

- geringfügig entlohnte Beschäftigung
- kurzfristige Beschäftigung
- Gleitzone
- Auszubildende
- Akkordlohnberechnung
- Sozialversicherungsmeldung
- Fälligkeit der Sozialversicherungsbeiträge
- Lohnsteueranmeldung

# Baulohn **16 LE**

- die SOKA-BAU
- Tarifverträge in der Bauwirtschaft
- Arbeitszeit und Zuschläge
- Auszubildende, Praktikanten/-innen und Schüler/-innen
- Auswärtige Beschäftigung
- Rentenbeihilfe und Sterbegeld
- Urlaub und Feiertage
- sonstige Bezüge
- Winterarbeitszeit und Saison-KuG
- Besonderheiten in einzelnen Gewerken

# Außenhandel

# **Exportgeschäfte**

## Außenhandel – Grundlagen **1988** 24 LE

- Beschaffung von Gütern und Dienstleistungen aus internationaler Sicht
- Bezugsquellenermittlung
- Bedeutung und Risiken im Außenhandel
- Ausfuhrkreditversicherung
- internationale Organisationen und der europäische Wirtschaftsraum
- gesetzliche Grundlagen des Außenhandels
- Außenhandelsgeschäfte Einteilung

## Incoterms und terms of payment **16 LE**

- Bedeutung der Incoterms
- Aufgaben der Incoterms
- Gruppierung und Inhalte
- Aufgaben der terms of payment
- Terms of payment Abhängigkeiten

# Vertragsvereinbarungen im

# Außenhandel 22 LE

- Kaufvertrag und dessen Grundlagen
- Bestandteile der vertraglichen Vereinbarungen
- Dokumentenakkreditiv /Dokumenteninkasso
- Qualitätsbestimmung und deren Absicherung

# Dokumente im Außenhandel **1988** 36 LE

- Außenhandelsdokumente
- Transportdokumente
- Zolldokumente
- Versicherungsdokumente

## Onlinegeschäfte im Außenhandel > 32 LE

- Beschaffung von Waren aus internationaler Sicht
- Bezugsquellenermittlung
- Bedeutung und Risiken des Außenhandels bei Onlinegeschäften
- Internationale Organisationen und der europäische Wirtschaftsraum
- gesetzliche Grundlagen des Außenhandels
- Bestandteile der vertraglichen Vereinbarungen
- Außenhandelsgeschäfte Einteilung
- Grundlagen des Kaufvertrages
- Bestandteile von vertraglichen Vereinbarungen
- das Dokumenteninkasso
- das Absichern von Qualitätsbestimmungen
- die Incoterms und die Terms of Payment
- die Möglichkeiten der Anbindungskonzepte bei Zollanmeldungen
- die Erwerbsteuer und das Beantragen einer Umsatzsteueridentifikationsnummer
- der Taric Zolltarif (die Warennomenklatur)
- Einfuhrbestimmungen und Importvorschriften
- die Zolldokumente
- die Verbrauchsteuer und die Intrahandelsstatistik
- Überblick über die Ausfuhrkontrolle
- die Gelangensbestätigung

# Exportgeschäfte und Zoll

# Zoll Grundlagen –

#### geschichtlicher Hintergrund **1998** 48 LE

- Bedeutung der Zölle und die Zollarten
- Aufgaben der deutschen Zollbehörde
- rechtliche Rahmenbedingungen
- Erwerbssteuer
- Verbrauchssteuer
- Intrahandelsstatistik
- Verbringungs-Kontrollbestimmungen
- Zolltarif
- Aktive Veredelung
- Passive Veredelung
- Vorübergehende Verwendung
- Zollschuld
- Präferenzen
- der zollrechtlich freie Verkehr

 $\blacktriangleright$ 

- 
- 
- 

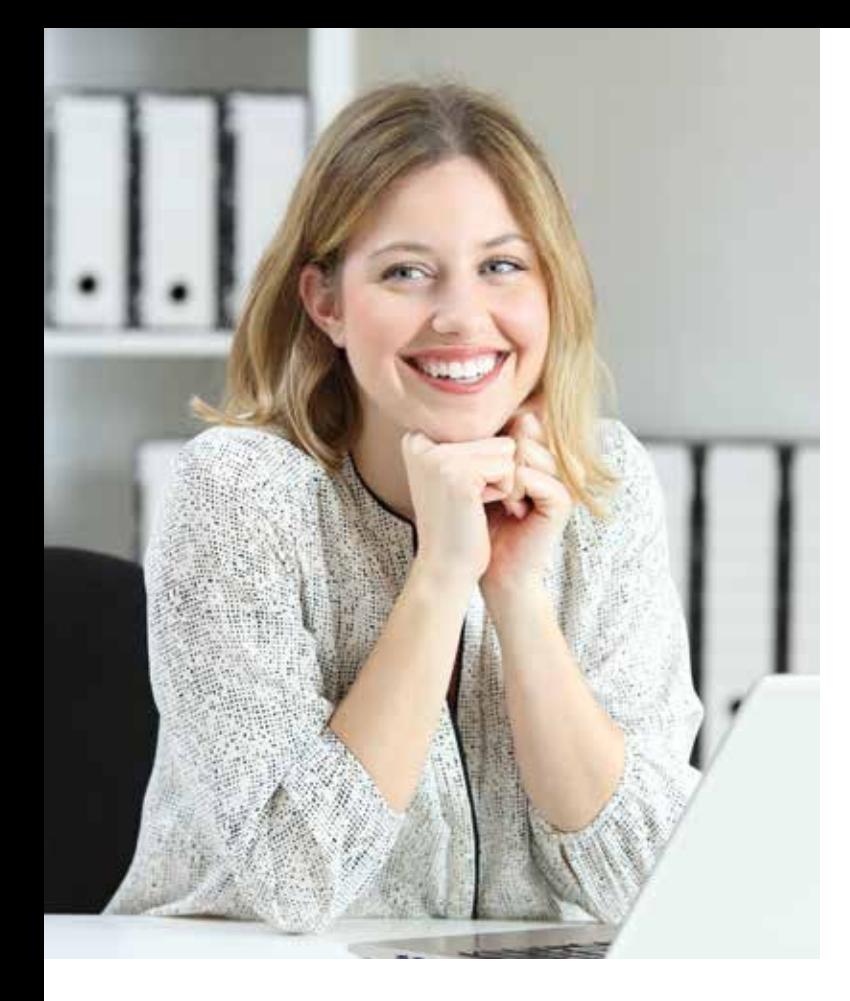

# Zollanmeldungen mit ATLAS  $\rightarrow$  40 LE

- Einführung in die elektronische Zollabwicklung
- Möglichkeiten der Anbindungskonzepte
- die Zollanmeldung, Wahl des Zollverfahrens, Vereinfachte Zollanmeldungen
- das Zolllagerverfahren
- Versandverfahren mit NCTS
- Zollanmeldung mit ATLAS

# Der zugelassene Wirtschaftsbeteiligte (ZWB) 24 LE

- Grundzüge des ZWB
- Rechtswirkungen des ZWB
- Beantragung des ZWB
- Vorbereitung der Bewilligung
- Bewilligung des ZWB 24

# Importgeschäfte und Zoll

#### Einfuhrbestimmungen und Einfuhrzollanmeldung 32 LE

- 
- Einfuhrbestimmungen und Importvorschriften nach Einfuhrangaben
- Einfuhrzollanmeldung und Dokumente mit dem Programm ATLAS erstellen
- Handelsrechnung
- Warenverkehrsbescheinigung
- Ursprungszeugnis
- Einfuhrgenehmigung
- Warenbeschreibung
- Zollwert
- Intrahandel

# Versandverfahren mit NCTS 32 LE

- das gemeinsame und das gemeinschaftliche Versandverfahren
- internes und externes Versandverfahren
- Anwendungsmöglichkeiten für die Versandverfahren
- Zollrechtliche Vereinfachungen für die Versandverfahren
- Faktoren, die eine papiermäßige Abwicklung zulassen
- Übungen des Versandverfahrens in ATI AS-Versand

# Der Zollwert und die

#### Zollwertermittlung 28 LE

- Allgemeines zum Zollwert
- die Zollwertregelung und die Zollwertermittlung
- die Methoden der Zollwertermittlung
- das Errechnen des Transaktionswertes

#### Transport von verbrauchsteuerpflichtigen Gütern mit EMCS 32 LE

• EMCS: Funktionalität, elektronische Dienstleister; Voraussetzungen, um am EMCS teilzunehmen

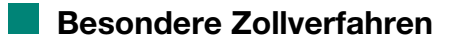

#### Das Zolllager und das Zolllagerverfahren 24 LE

- das Zolllager
- die wirtschaftliche Bedeutung des **Zolllagerverfahrens**

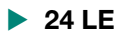

# Verkauf

# Grundlagen von Beratung und Verkauf

# Warenkenntnisse im Verkauf

# erwerben 24 LE

- Warenbereiche im Einzelhandel (die Bedeutung von Warenkenntnissen, Sortimentskenntnisse, Warenmerkmale, ethische Kenntnisse)
- Informationsquellen für Warenwissen (Warenzeichen und Gütezeichen, Test-, Öko- und Umweltzeichen, Garantie-, Schutz- und Prüfzeichen, Warn-, Transport- und Lagerzeichen, Bedienungs- und Pflegezeichen)

# Eine Verkaufsberatung durchführen ▶ 60 LE

- Kontaktphase (Begrüßung)
- Bedarfsermittlung
- Angebotsphase (Warenvorlage)
- Verkaufsargumentation
- Kundeneinwände
- Alternativangebote (Ergänzungsangebote, Zusatzverkäufe)
- Abschlussphase (Kaufentscheidung, Verabschiedung)

# Kaufverträge mit Kunden abschließen 40 LE

- rechtliche Grundbegriffe
- die Willenserklärung
- Rechtsgeschäfte
- das Zustandekommen von Kaufverträgen
- Inhalte des Kaufvertrags
- Kaufvertragsarten
- allgemeine Geschäftsbedingungen

# **Warenpräsentation** und Warenkunde

## Grundlagen der Warenpräsentation und Warenplatzierung **26 LE**

- die Sortimentsgestaltung
- Anpassung der Warenpräsentation an Verkaufsform und Betriebsform
- Grundsätze der Warenplatzierung und Warenpräsentation
- die rechtlichen Vorschriften
- die Preisauszeichnung

# Verkaufsräume gestalten – äußere Ladengestaltung **32 LE**

• innere Verkaufsraumgestaltung

## Den/die Kunden/-in locken – Waren kundengerecht präsentieren 24 LE

- Visual Merchandising
- Platzierung im Verkaufsraum
- Platzierung von Warenträgern
- besondere Warenplatzierungen und Warenpräsentationen

# Das Sortiment Textil

- (Warenkunde I) → 40 LE
- Sortimentsgliederung
- Konfektionsgrößen und Schnittformen
- Kennzeichnung der Textilien
- Textilrohstoffe
- Arten von textilen Flächen
- Möglichkeiten der Textilveredlung

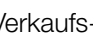

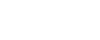

# Servicebereich und Kasse

#### Kaufmännisches Rechnen im Kassenbereich 24 LE

• die Grundrechenarten

- die Dreisatzrechnung
- die Durchschnittsrechnung
- die Prozentrechnung

#### Kassiervorgänge abwickeln – der Arbeitsplatz des/der Kassierers/-in  $\rightarrow$  32 LE

• Hardwarekomponenten

- Preiserfassung im Einzelhandel
- Alltag an der Kasse

## Zahlungsvorgänge abwickeln **36 LE**

- Zahlungsarten (Barzahlung, halbbare Zahlung, bargeldlose Zahlung)
- Kassieren
- auf Falschgeld achten
- Kassenabschluss (Kassenabschöpfung, Kassenabrechnung, Auswertungen)

# Besondere Verkaufssituationen bewältigen

# Schwierige Verkaufssituationen bewältigen 48 LE

- verschiedene Kundenarten und Kundentypen
- Kundengruppen
- erfolgreich verkaufen bei Hochbetrieb
- Verkauf kurz vor Ladenschluss
- Kunden/-innen bringen Begleitpersonen mit
- Geschenk- und Besorgungskauf
- Finanzierungskauf
- Telefonberatung und Telefonverkauf
- Mit Reklamationen im Handel richtig umgehen 16 LE

- Reklamationen sachlich korrekt behandeln
- die rechtliche Situation einer Reklamation
- kundenfreundliche Reklamationsbehandlung entwickeln
- Folgen zufriedenstellender bzw. nicht zufriedenstellender Reklamationsabwicklung
- Umtauschwünsche
- den Umtausch als Service

#### Konflikte im Verkaufsgespräch erkennen und lösen **24 LE**

# Beschwerdemanagement als Kundenbindungskonzept im Verkauf **1988** 24 LE

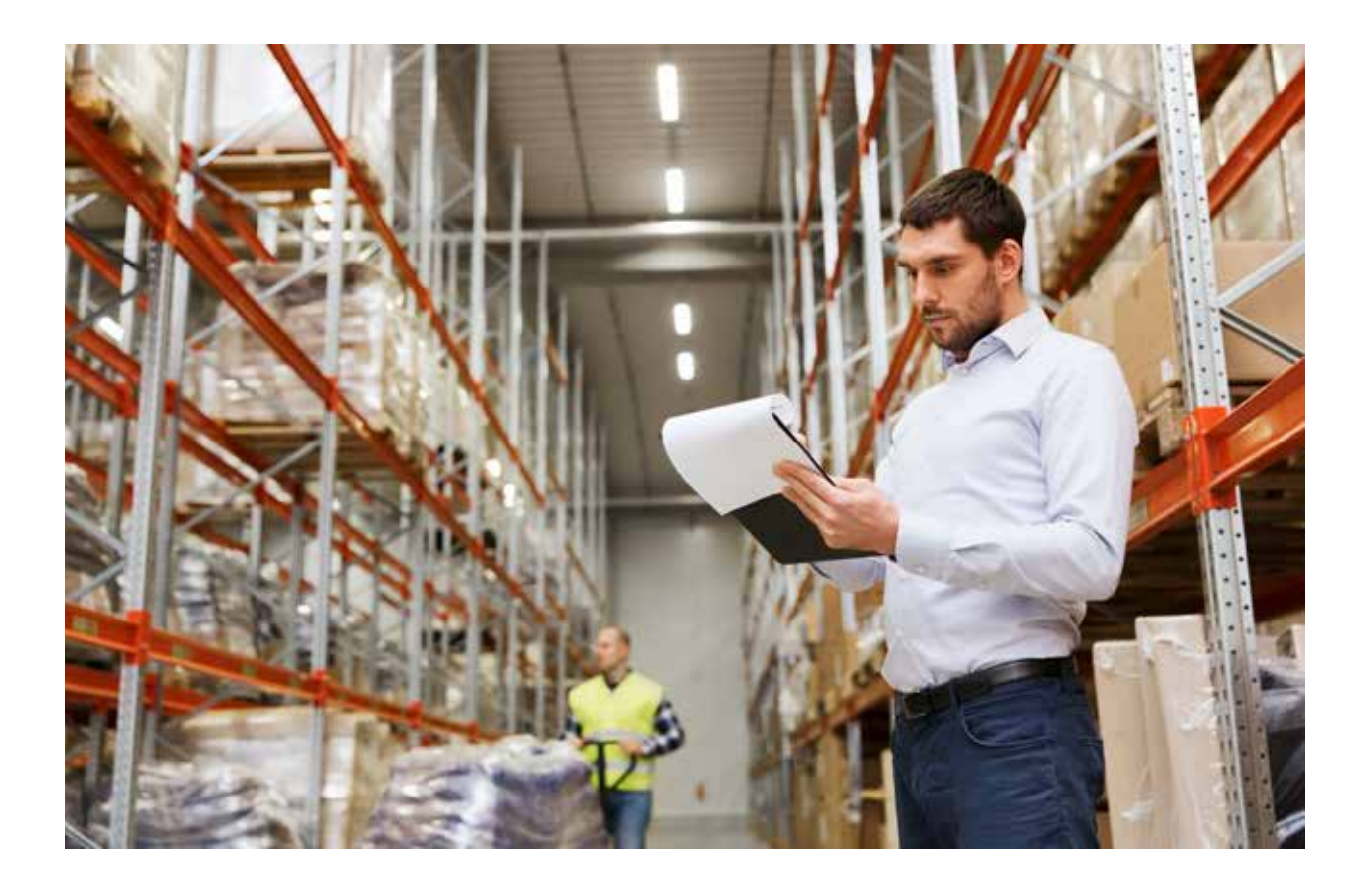

# Warenwirtschaft des Handels

# Waren im Handel annehmen

- und erfassen 16 LE
- Aufgaben des /der Käufers/-in bei Lieferung
- Warenrücksendungen
- Erfassung des Wareneingangs

# Waren lagern und pflegen **1988** 24 LE

- 
- Aufgaben der Lagerhaltung im Einzelhandel und Lagergrundsätze
- Lagerorganisation, Lagerarten, Lagerplanung
- Lagereinrichtungen
- Lagertätigkeiten
- Sicherheit im Lager

# Lagerbestände im Handel ermitteln und kontrollieren **36 LE**

- der Verlauf der Inventur
- Inventurverfahren
- Behandlung von Inventurdifferenzen, der Ladendiebstahl
- Bewertung des Bestands
- Lagerkennzahlen
- Optimierung der Lagerkosten

# Warenwirtschaftssystem im Handel einsetzen

- $\triangleright$  8 LE
- Grundlagen der Warenwirtschaftssysteme: Definition, Notwendigkeit und Vorteile
- die Aufgaben eines Warenwirtschaftssystems im Handel
- Funktionsweise eines Warenwirtschaftssystems: Datenarten, Erfassung der Wareneingänge und Warenausgänge

# **Office**

# **Word**

# Word Einstieg **24 LE**

- Microsoft Word
- der erste Text
- Textkorrektur Teil I
- Ansichten in Word
- Textkorrektur Teil II
- Text suchen und ersetzen
- Zeichen und Absätze formatieren
- Druckvorschau
- die Office Programm-Hilfe

#### Word Grundlagen **56 LE**

- Text gestalten und korrigieren
- Rahmen und Schattierung
- Seitenlayout gestalten
- Dokumente illustrieren
- Text in Spalten darstellen
- Kopf- und Fußzeilen gestalten
- Tabulatoren (Tabstopps)
- Aufzählungszeichen und Nummerierungen
- Tabellen

#### Geschäftsbriefe nach DIN 5008 24 LE

- DIN 5008 Kurzübersicht mit Erläuterungen
- Typografie in Geschäftsbriefen
- Felder für Briefelemente/-inhalte
- weitere Briefelemente
- Die Geschäftsbrief-Vorlage mit Falz-/Lochmarke

# Word Aufbau **24 LE**

- AutoText Schnellbausteine
- Dokumentvorlagen
- Formatvorlagen
- Formulare
- Fuß- und Endnoten

## Word Seriendruck **32 LE**

- Feldfunktionen erstellen, bearbeiten und sperren
- Serienbriefe erstellen und drucken
- Datenquellen aus anderen Programmen verwenden
- Bedingungsfeld mit dem Assistenten manuell und verschachtelt erstellen
- Hauptdokument als Liste ausgeben
- Daten selektieren/ filtern

# Word Gliederung und Extras **24 LE**

- Gliederung und Inhaltsverzeichnis
- Makros
- Hyperlinks
- Datenaustausch

# **Excel**

# Excel Einstieg 24 LE

- Microsoft Excel
- die erste Tabelle
- Tabellen und Daten
- Markieren
- Formatieren
- Kopieren
- Erste Berechnungen
- Drucken
- Tipps und Tricks

## Excel Grundlagen **1988** 40 LE

- Zahlenformate darstellen
- Prozentrechnung
- mit Zelladressen rechnen
- mit Namen rechnen
- Excel Funktionen I Statistik
- Excel Funktionen II WENN und SVERWEIS
- Bedingte Formatierung festlegen

# • Excel Vorlagen

• Formularsteuerelemente

# Excel Diagramme 2012 22 LE

- Diagramme erstellen, bearbeiten, formatieren
- Säulendiagramm
- Liniendiagramm
- Kreisdiagramm
- Datenbereich, Datenbeschriftungen
- Darstellung und Struktur von Diagrammen ändern
- Sparklines

## Excel Aufbau **1988** 40 LE

- 
- nützliche Techniken
- Textfunktionen
- Komplexe WENN- und Matrix-Funktionen
- Zeitfunktionen
- finanzmathematische Funktionen
- die Zielwertsuche und der Solver
- Makros und Extras

# Excel Daten organisieren und Pivot > 24 LE

- Arbeiten mit Arbeitsmappen
- Excel als Datenbank
- Pivot-Tabellen
- Timeline und der Datenschnitt Excel Praxis
- Produktdatenblättern
- Lohnabrechnung
- Bruttolohnabrechnung
- Gehaltsabrechnung mit SVERWEIS
- Personalstatistiken
- Reisekostenabrechnungen
- Mustervorlage erstellen
- Mustervorlage benutzen
- Kalkulationen im Handel
- Angebotsvergleich
- Abschreibung
- Zinsen
- Buchhaltung

# **PowerPoint**

# PowerPoint Einstieg **16 LE**

- eine Präsentation anschauen und anhören
- Präsentationen im Berufsalltag
- Strategie
- Kommunikation mit dem Publikum
- PowerPoint-Programmgrundlagen
- die erste Präsentation erstellen
- Checkliste

# PowerPoint Grundlagen **24 LE**

- Präsentationsgrundlagen
- Illustrationen anwenden
- Folienmaster, Layouts und Designs
- Folienelemente einfügen und bearbeiten
- die Bildschirmpräsentation
- Druckeinstellungen

# Internet

# Internet – Grundlagen **24 LE**

- der Browser
- Informationen suchen
- Dienste des Internets
- Hintergrundwissen
- E-Mail
- Zip-Datei-Archiv

# Internet Aufbau **24 LE**

- Wege des Internets
- Internet-Zugang
- Erweiterte Einstellungen im Internet-Explorer
- Programme zum mitnehmen
- Mozilla-Firefox die Alternative

# **Outlook**

# Outlook – Grundlagen **1988** 40 LE

- erste Einblicke in Outlook
- Kontakte das elektronische Adressbuch
- Termine verwalten und planen
- Aufgaben verwalten und delegieren
- Note it der elektronische Notizzettel
- Welches Profil hat Ihr Outlook?
- E-Mails mit Outlook
- E-Mail-Konto einrichten
- Outlook in der Arbeitsgruppe
- Outlook-Kontakte in Word nutzen
- Outlook-Daten sichern

## Outlook Kontaktmanagement **10 LE**

- Kontaktanlage
- erweiterte Kontaktanlage
- Kontaktverwaltung

## Outlook Zeitmanagement 16 LE

- die Ressource Zeit
- Planung
- Prioritäten
- Termine
- Arbeitsabläufe vereinfachen

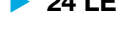

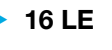

# **CAD**

# CAD Bauwesen/Architektur

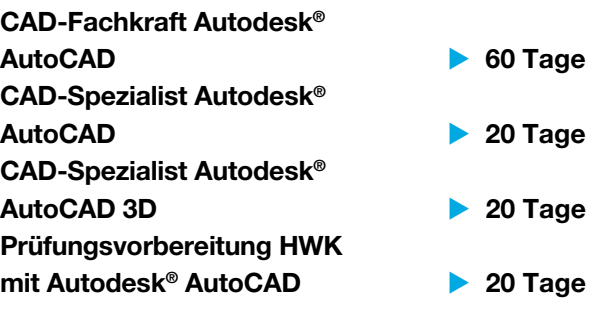

- jeweils Vollzeit
- Web-Seminare
- Starttermine auf Anfrage

# **CAD Maschinenbau**

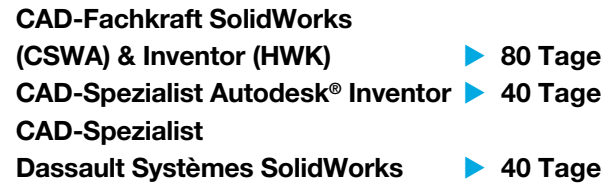

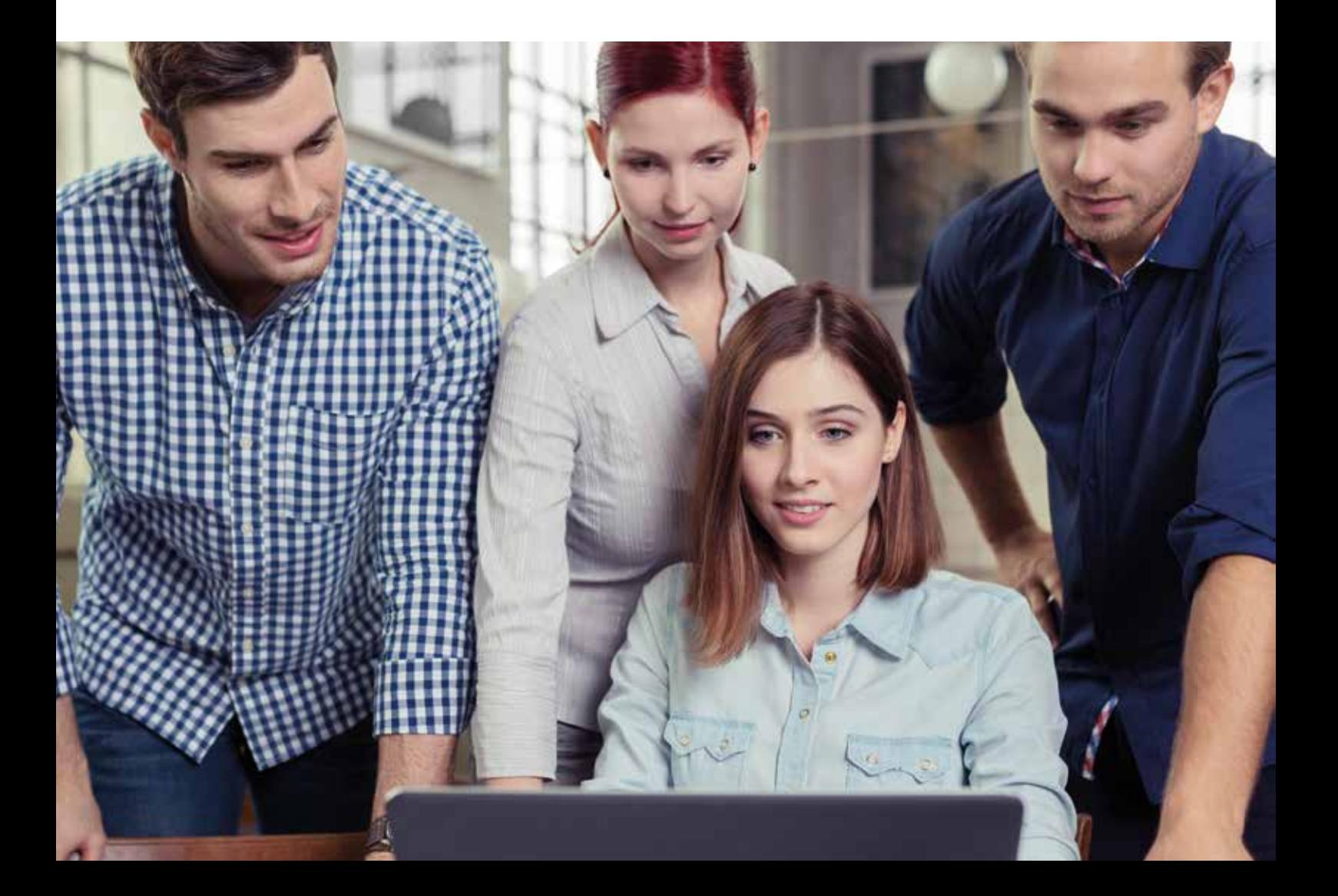

# Gesundheit und Soziales

# Personalwirtschaft im Gesundheitsbereich

# Personalwesen

# in Gesundheitseinrichtungen 25 LE

- Grundlagen der Personalwirtschaft
- Rechtsgrundlagen im Personalwesen
- Organisation des Personalwesens
- Stellenbeschreibungen
- Personalbeschaffung
- Personalauswahl
- der Arbeitsvertrag
- Planung des Personalabbaus

# Personalentwicklung in Gesundheits-

# einrichtungen 12 LE

- Grundlagen der Personalentwicklung
- Führungsstile
- Managementtechniken
- Instrumente
- betriebliches Eingliederungsmanagement

# Entgeltabrechnung in Gesundheitseinrichtungen **12 Van Steiner Steiner Steiner Steiner Steiner Steiner Steiner Steiner Steiner Steiner**

- Rechtsgrundlagen
- Entlohnungsformen
- Grundlagen zu Lohn- und Kirchensteuer/ Solidaritätsbeitrag
- Grundlagen der Sozialversicherung, Besonderheiten der Krankenversicherung, Unfallversicherung
- vom Bruttoverdienst zur Nettoauszahlung
- Vermögenswirksame Leistungen
- Zuschläge und Zulagen
- Urlaub
- Feiertagslohn
- Entgeltfortzahlung bei Krankheit
- Mutterschutz, Elternzeit und Pflegezeit

# Recht in der Berufspraxis

# Rechtliches Grundwissen für Gesundheitsberufe **1988** 40 LE

- rechtliche Grundbegriffe
- die Willenserklärung
- Rechtsgeschäfte
- das Zustandekommen von Kaufverträgen
- Inhalte des Kaufvertrags
- Kaufvertragsarten
- Allgemeine Geschäftsbedingungen
- Kaufvertragsstörungen

## Arbeitsrecht im Gesundheitswesen  $\rightarrow$  40 LE

- Grundlagen des Arbeitsrechts
- Individualarbeitsrecht
- Kollektives Arbeitsrecht
- Arbeitsgerichtsbarkeit
- Übergreifende Übungen

## Handelsrecht für Gesundheitsberufe  $\rightarrow$  20 LE

- die Kaufmannseigenschaft
- die Firma des Kaufmanns
- das Handelsregister
- übergreifende Übungen

## Rechtsformen im Gesundheitswesen **1988 Verwaren 1988 Verwaren 1988**

- allgemeine Rechtsformen
- spezifische Rechtsformen
- Entscheidungskriterien für die Rechtsformwahl
- Gemeinnützigkeit und Steuerbegünstigung
- $\blacktriangleright$ • übergreifende Aufgaben

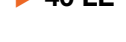

- 
- 

## Umweltrecht in Gesundheitseinrichtungen 20 LE

- Umweltbelastungen im Betrieb und am Arbeitsplatz
- rechtliche Grundlagen (BImSchG, WHG, KrWG)
- ökologische und ökonomische Energienutzung im Betrieb
- betriebliche Strukturen umweltfreundlich gestalten

# Prozesse in Gesundheitseinrichtungen

#### Terminmanagement in Gesundheitseinrichtungen **16 LE**

- Termin- und Zeitmanagement in Gesundheitseinrichtungen
- Terminplanung in Gesundheitseinrichtungen
- Terminorganisation mit Outlook

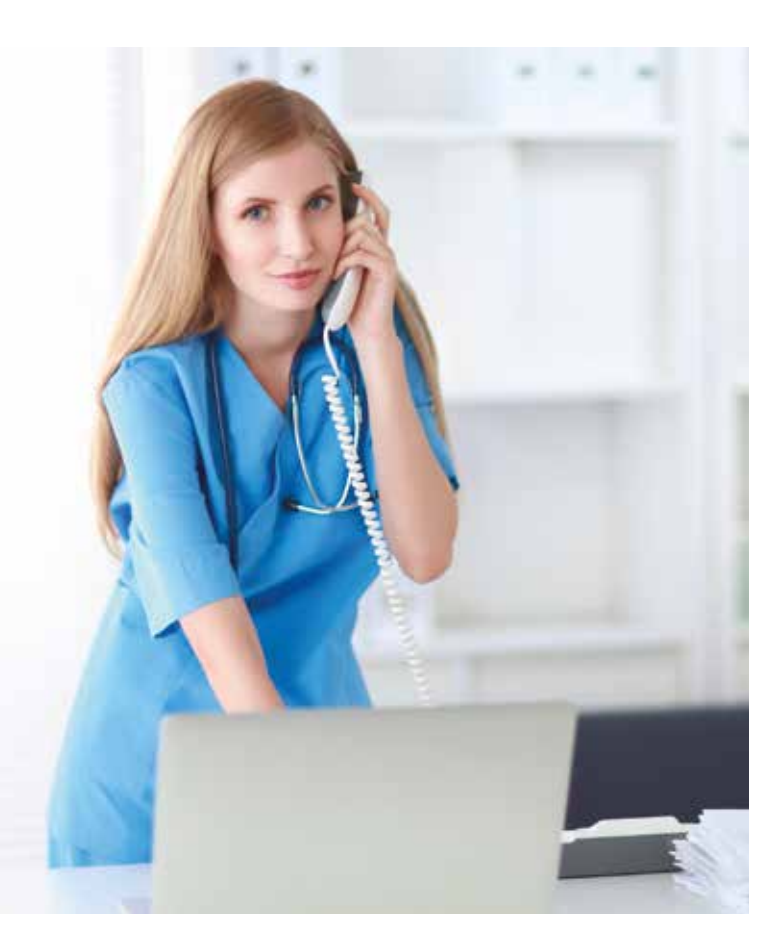

# Medizinische Dokumentation 20 LE

- 
- Begriffe und Rechtsgrundlagen der Dokumentation
- administrative und klinische Dokumentation
- Grundsätze ordnungsgemäßer Dokumentation
- EDV-gestützte Dokumentation
- Archiv

# Organisation des Schriftverkehrs in Gesundheitseinrichtungen **124 LE**

- Sekretariatsaufgaben im Überblick
- DIN 5008 für die Geschäftskorrespondenz
- Erstellung und Verwendung von Standarddokumenten
- medizinischer Schriftverkehr
- Ordnungs- und Ablagesysteme
- Helfer im Büro

# Materialwirtschaft im Gesundheitswesen **30 LE**

- Grundlagen der Materialwirtschaft
- Bedarf ermitteln
- Angebote einholen
- Bestellung und Kaufvertrag
- Lieferung und Warenannahme
- Lagerung
- Prüfen der Rechnung
- Gewährleistungsansprüche und Garantie
- Entsorgung

# Der Einkaufsprozess in Gesundheitseinrichtungen **1988** 40 LE

- Geschäftsbeziehungen anbahnen
- der Lieferant bietet an
- der Kunde bestellt
- die Ware wird geliefert
- die Rechnung wird erstellt und bearbeitet
- offene Posten werden ausgeglichen
- mit Leistungsstörungen bei Lieferung umgehen
- mit Leistungsstörungen bei Zahlung umgehen

# **Abrechnungsverfahren** im Gesundheitswesen

# Ambulantes Abrechnungswesen – GOÄ und EBM 50 LE

- Rechtsgrundlagen der GOÄ, Anwendungs- und **Geltungsbereich**
- Aufbau und Leistungsspektrum der GOÄ
- Vergütungsarten der GOÄ
- Bemessung der Gebühren
- Rechnungslegung nach der GOÄ
- Rechtsgrundlage des EBM sowie Anwendungs- und Geltungsbereich
- Aufbau des EBM-Aufgaben Ärztekammern und Kassenärztliche Vereinigungen
- Gesetzliche und Private Krankenversicherung im Vergleich

# Medizinische Klassifikationssysteme 24 LE

- ICD-10 im Überblick
- das systematische Verzeichnis der ICD-10
- der Aufbau eines ICD-Codes
- das alphabetische Verzeichnis der ICD-10
- OPS im Überblick
- Verzeichnisse und OPS-Code
- Entschlüsseln mit der Suchmaschine
- zur Anwendung der Klassifikationen
- komplexes Fallbeispiel

# Stationäre Leistungsabrechnung – DRG und PEPP **64 LE**

- 
- Allgemeines zum G-DRG-System
- Aufbau des Fallpauschalenkataloges
- Entgeltberechnung im DRG-System
- Kodierung im DRG-System
- DRG-Ermittlung mittels Grouper
- Rechnungslegung
- Aufgaben des MDK im DRG-Abrechnungsverfahren
- Zeitrahmen der Einführung des DRG-Systems in **Deutschland**
- Case-Mix und Case-Mix-Index
- PEPP

# Übungen zur ambulanten

# Abrechnung 16 LE

- Abrechnen mit dem EBM
- Abrechnen mit der GOÄ

# Abrechnung von Sprechstunden-

# bedarf **14 LE**

- Definition
- Medikamente und Materialien
- Impfstoffe und Betäubungsmittel
- Abrechnung des Sprechstundenbedarfs
- Übungen

## Praxissoftware TURBOMED –

- Basiswissen **32 LE**
- Einführung
- Patiendaten erfassen oder aufrufen
- die multimediale Patientenkartei
- Forumlare
- Komplexsteuerung
- Tagesliste und Abrechnung
- TURBOMED MOBIL
- 
- 

 $\blacktriangleright\blacktriangleright\blacktriangleright$ 

# Besonderheiten der Unfall-GOÄ 20 LE

- Anwendungsbereich der Unfall-GOÄ-Geltungsbereich
- Begrifflichkeiten und Definitionen der Unfall-GOÄ
- Heilbehandlung und Leistungserbringer
- Vordrucke für die Meldung und Abrechnung von Leistungen nach Unfall-GOÄ
- Leistungsspektrum und Besonderheiten der Abrechnungsbestimmungen der Unfall-GOÄ
- Kostenträger

# Zahnärztliche Abrechnung – BEMA und GOZ 2008 2012

- $\bullet$  GOZ
- BEMA
- Zahnarztabrechnung

# Versorgungsformen im Gesundheitswesen

# Moderne Versorgungsformen

in der Medizin 32 LE

- ambulante Operationen (AOP)
- Integrierte Versorgung (IV)
- Disease Management Programme (DMP)
- Medizinische Versorgungszentren (MVZ)
- Aktuelles zur Umsetzung der neuen Versorgungsformen

# Rechnungswesen in Gesundheitsbetrieben

# Spezielle Buchführungspflicht im Gesundheitswesen 16 LE

- allgemeine Vorschriften
- Kaufmannsarten
- Krankenhausbuchführungsverordnung (KHBV)
- Pflegebuchführungsverordnung (PBV)
- Ausnahmen der Buchführungspflicht
- Aufzeichnungspflicht
- Aufzeichnungen nach steuerrechtlichen Bestimmungen
- Steuerbegünstigung im Gesundheitswesen

Anwendung branchenspezifischer Konten-

# rahmen im Gesundheitswesen **1988** 24 LE

- Buchungssätze, Bilanz und GuV
- Prinzipieller Aufbau der Kontenrahmen
- Abschlussgliederungsprinzip
- Übungen zur PBV
- Übungen zur KHBV

# Buchhaltung in einer Klinik **1998** 24 LE

- Eröffnungsbuchungen
- Geschäftsfälle buchen
- Abschlussbuchungen
- SBK
- GuV

# **Organisation des Gesundheitswesens**

# Institutionen im Gesundheitswesen **18 B** 8 LE

- WHO
- Sozialstaatsprinzip
- Öffentlicher Gesundheitsdienst
- Bundesministerium für Gesundheit (BMG)
- Gesundheitsamt
- Rettungsdienst

# Strukturen im Gesundheitswesen **16 LE**

- Sektoren des Gesundheitswesens • Elemente der Versorgungssysteme
- stationäre Patientenversorgung
- 
- Formen der Krankenhausbehandlung • Deutsche Krankenhausgesellschaft

## Rettungsdienst und

#### Krankentransport 17 LE

- Rettungsdienst
- Notfallrettung
- Transportleistungen

#### Versorgung mit Arznei-, Heil- und Hilfsmitteln 24 LE

- Arzneimittelversorgung
- Heilmittelversorgung
- Hilfsmittelversorgung
- 
- 

- 
- 
- 
- 

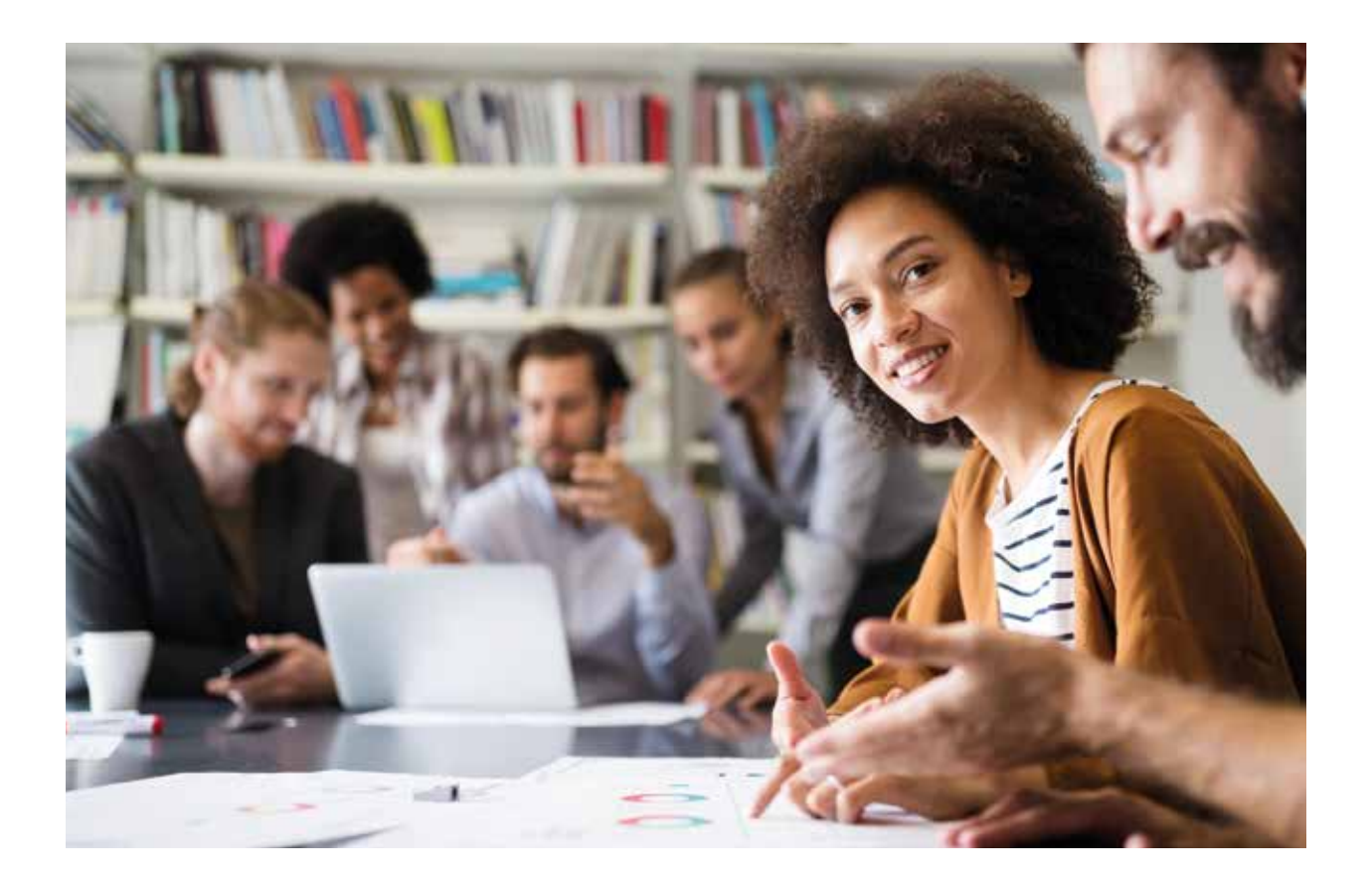

# **Kaufmännische Steuerung** und Kontrolle in Gesundheitseinrichtungen

# Grundlagen KLR 32 LE

- Aufgaben und Grundlagen der KLR
- Kosten- und Leistungsbegriffe
- Unternehmensbezogene Abgrenzungsrechnung
- Kalkulatorische Kosten und betriebsbezogene Abgrenzungsrechnung

# Kostenarten-, Kostenstellen-, Kostenträgerrechnung 16 LE

- Kostenartenrechnung
- Kostenstellenrechnung
- Kostenträgerrechnung

## Teilkostenrechnung 132 LE

- die Nachteile der Vollkostenrechnung
- den Break-even-Point (BEP)
- den Deckungsbeitrag
- den mehrstufigen Deckungsbeitrag und die Anwendungsmöglichkeiten der Deckungsbeitragsrechnung

# Controlling 16 LE

- Grundlagen des Controlling (Aufgaben, Berichtswesen und Controllingdimensionen, Besonderheiten des Controlling im Dienstleistungsbereich und im Gesundheits- und Sozialwesen)
- operative und strategische Instrumente des Controlling (starre Plankostenrechnung, flexible Plankostenrechnung; Chancen-Risiken-Analyse, Stärken-Schwächen-Analyse, SWOT-Analyse)

37

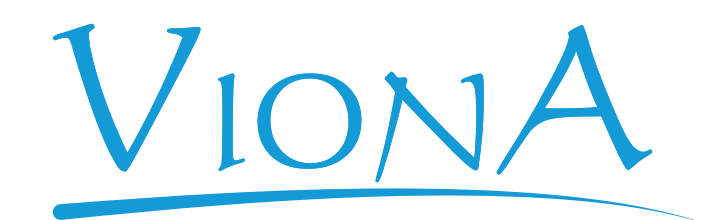

Ihre Online Akademie

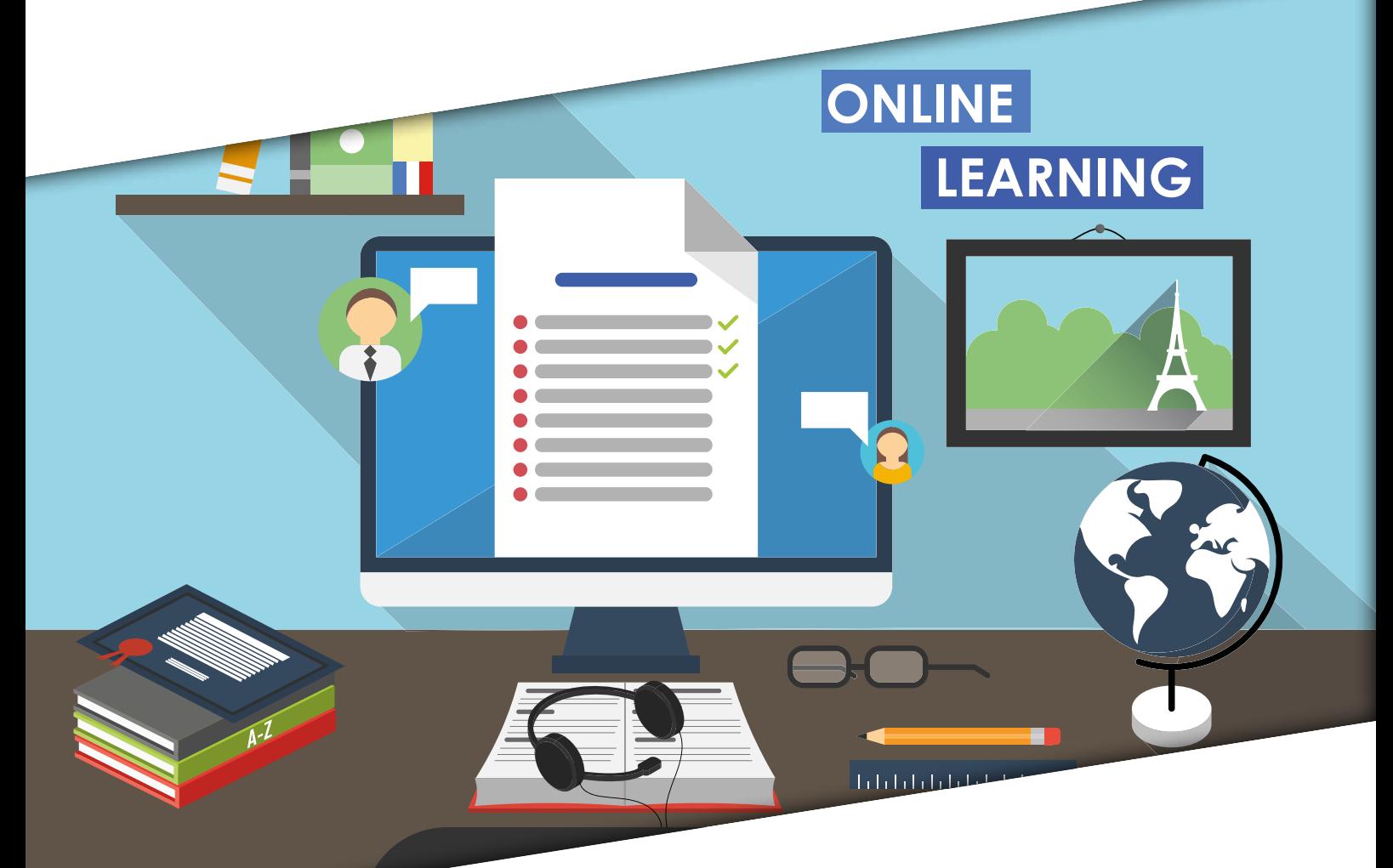

# Kursprogramm – Modulübersicht

# VIONA – die Virtuelle Online-Akademie

Mit VIONA bieten wir Ihnen alle Möglichkeiten des virtuellen Lernens. Statt des klassischen Frontalunterrichts können Sie zeitlich flexibel nach Ihrer eigenen Planung lernen. Dafür stehen Ihnen unsere gut aus gestatteten Kundenzentren zur Verfügung.

#### Ausführliche Beratung

Sie können aus einer Vielzahl von Modulen aus verschiedenen Fachbereichen schöpfen. Zusammen mit unseren Lernberatern entwerfen wir dazu Ihren persönlichen Lehrplan, der auf Ihre Bedürfnisse zugeschnitten ist – egal, ob Sie sich für einen beruflichen (Wieder-)Einstieg vorbereiten oder durch eine Weiterbildung Ihre Qualifikationen verbessern möchten. In einem ausführlichen Beratungsgespräch stellen wir aus den Modulen unserer Virtuellen Online Akademie Ihren maßgeschneiderten Lehrplan zusammen, der Sie zu Ihrem gewünschten Ziel führen soll. Falls Sie sich noch nicht sicher sein sollten, wohin Ihre berufliche Laufbahn sich entwickeln soll, stehen Ihnen unsere Lernberater auch hierfür zur Seite. Wir beraten Sie über Ihre Chancen und wie Sie sich am besten auf dem Arbeitsmarkt platzieren können.

#### Lernen mit VIONA

Das Lernen mit VIONA ist eine Verbindung aus Online-Seminaren, selbstständigem Lernen sowie Praxistrainings und individuellem Coaching. Ein Unterrichtstag besteht in der Regel aus Lehrstunden und praktischen Übungen. Zentral ist dabei der virtuelle Lernraum – die VIONA-Plattform. In den Online-Seminaren sind Sie mit Ihren Dozent\*innen und den anderen Lernenden verbunden.

Hier werden Ihnen die Kurs Inhalte vermittelt und Sie können sich mit den anderen Kursteilnehmern\*innen austauschen. Praktische Übungen werden dabei in der Gruppe oder einzeln bearbeitet, die Sie und Ihre Mitlernenden sich anschließend gegenseitig vorstellen. Sie profitieren dabei von unseren modern ausgestatteten Lernräumen in den DAA-Kundenzentren.

Unterstützung während des Lernens Unsere Lernberater\*innen unterstützen Sie über den gesamten Zeitraum und stehen Ihnen mit Rat und Tat zur Seite. Diese Beratung bezieht auch das Job-Coaching mit ein.

# Ihre weiteren VIONA-Vorteile

#### Schnelle Kursstarts

Bundesweit beginnen regelmäßig neue Kurse, in die Sie kurzfristig und ohne lange Wartezeiten einsteigen können.

#### Zertifizierte Qualität

Die Deutsche Angestellten-Akademie ist nach AZAV (Akkreditierungs- und Zulassungsverordnung Arbeitsförderung) zertifiziert und zugelassen für die Durchführung von Maßnahmen der Arbeitsförderung.

# Förderung durch Kostenträger

Die VIONA-Kurse können durch Kostenträger wie die Agentur für Arbeit, das Jobcenter oder die Rentenversicherung übernommen werden. Sprechen Sie uns an, wir beraten Sie dazu gern.

# Softwareentwicklung & Programmierung

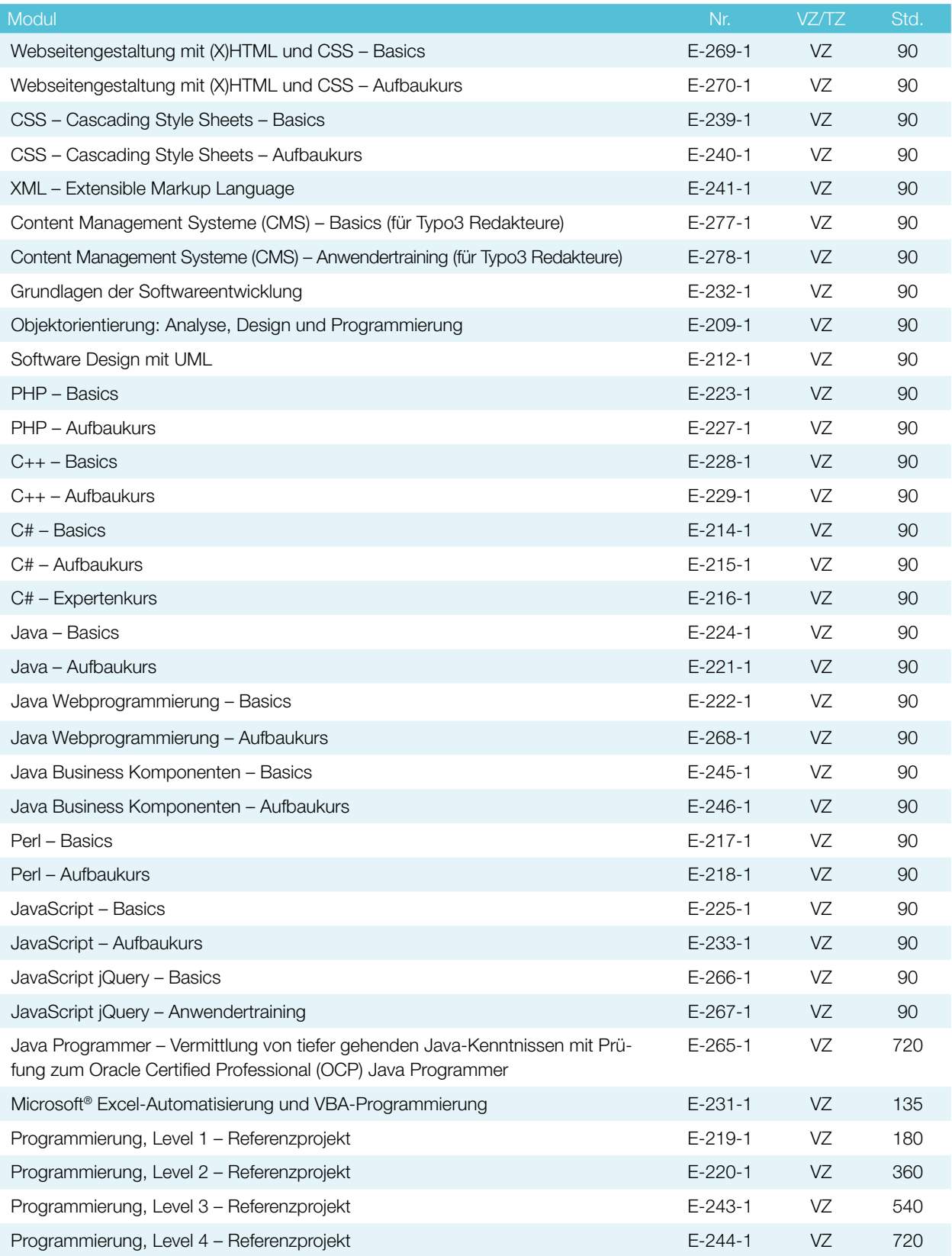

# Linux

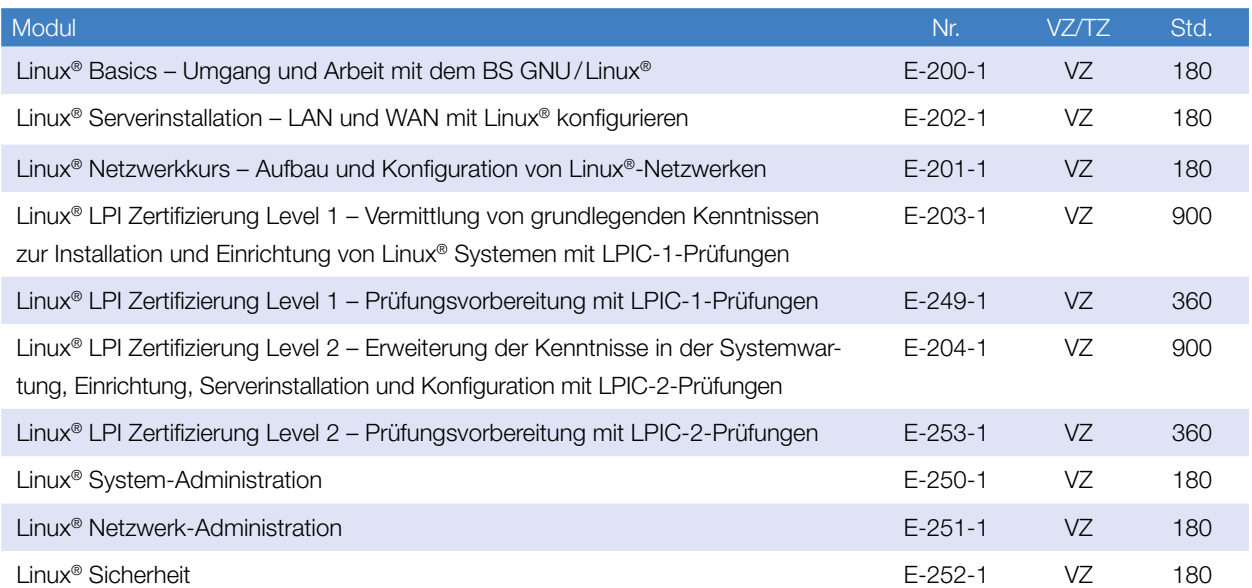

# Datenbanken & Oracle

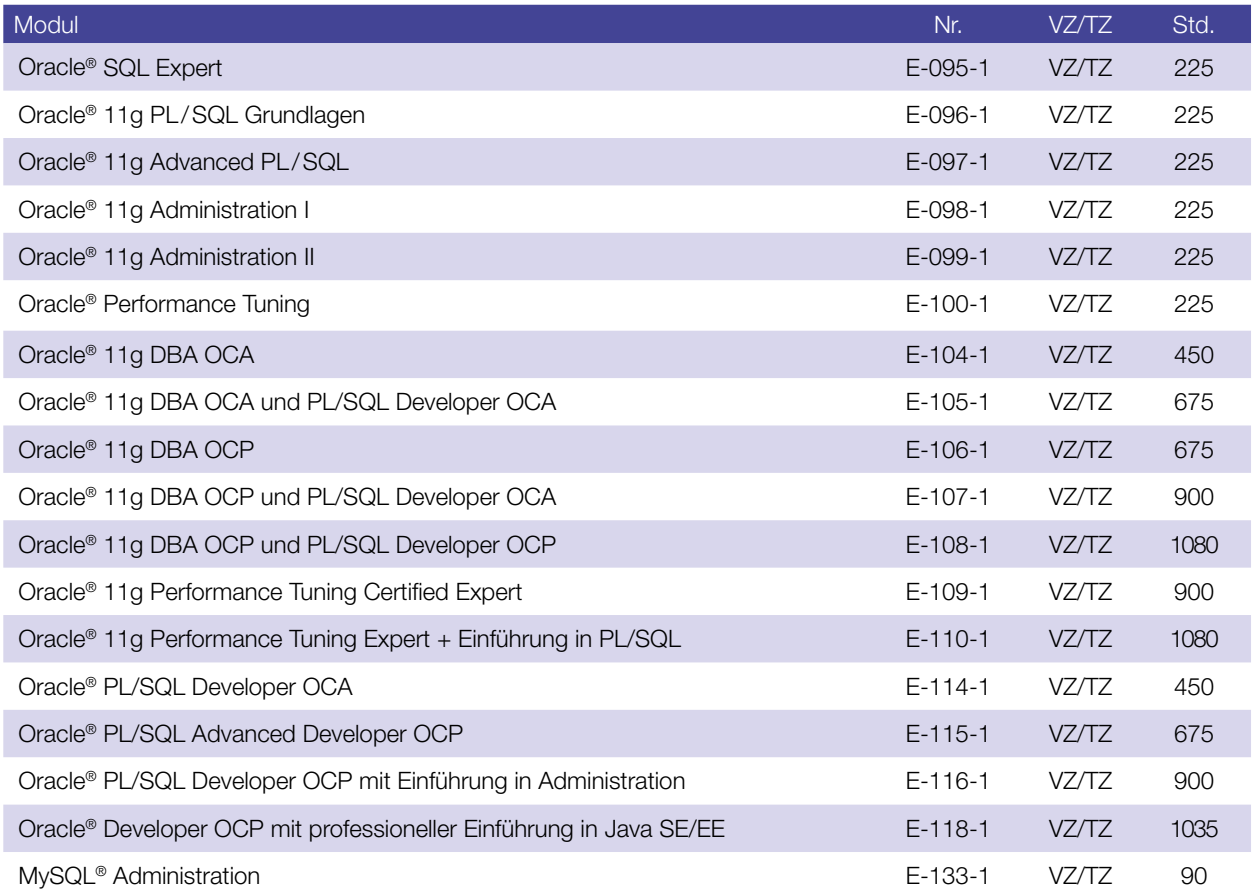

 $\blacktriangleright \blacktriangleright \blacktriangleright$ 

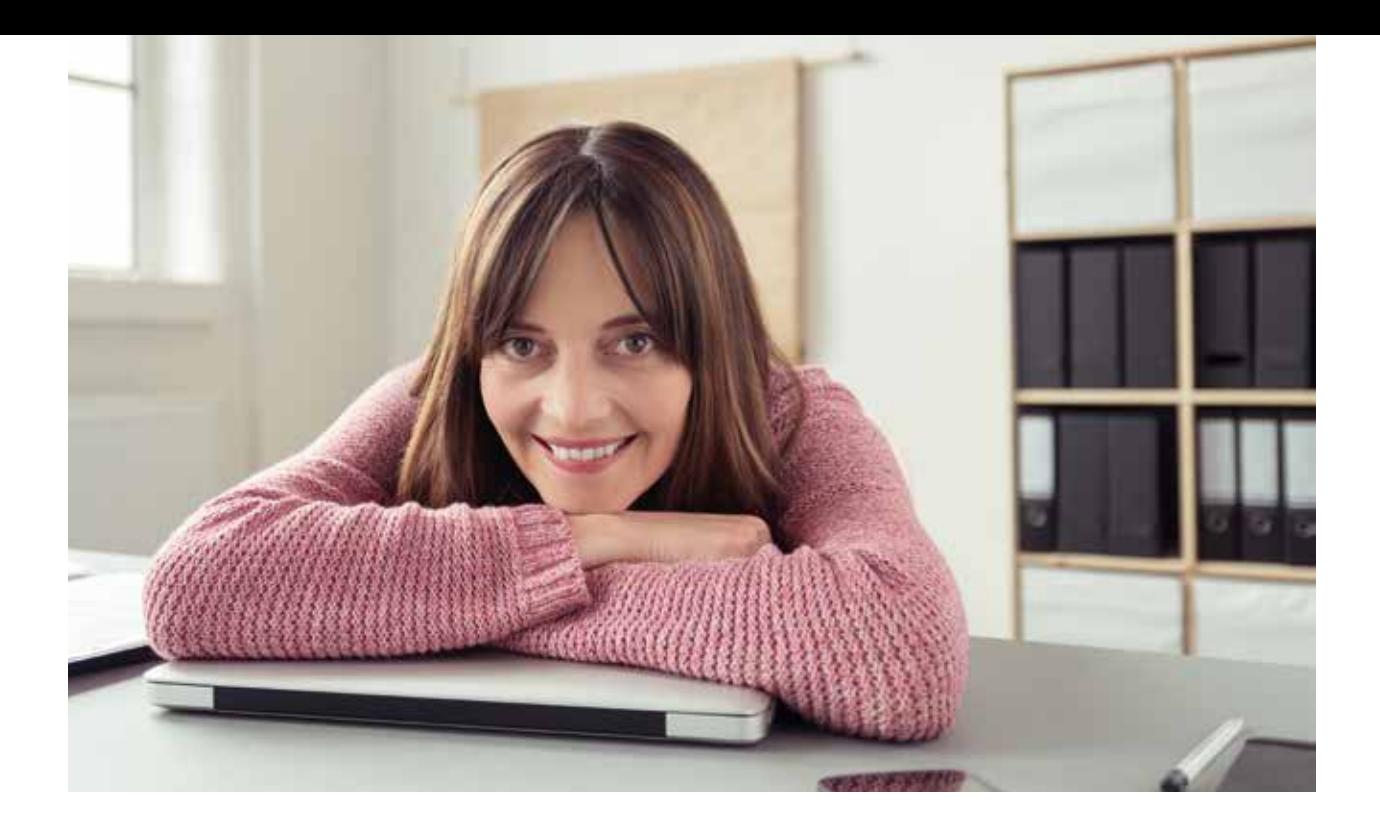

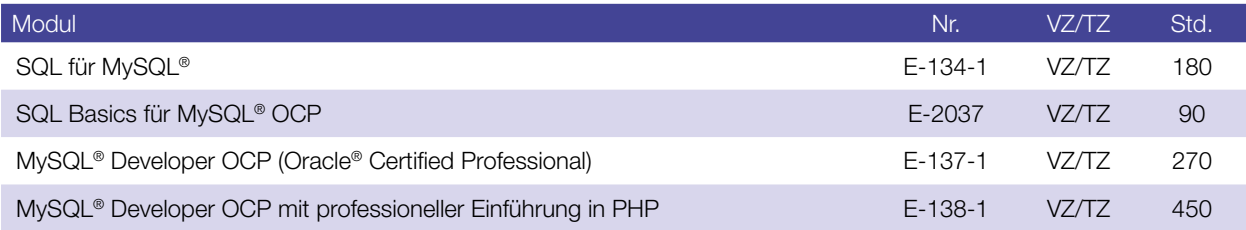

# Netzwerkzertifikate

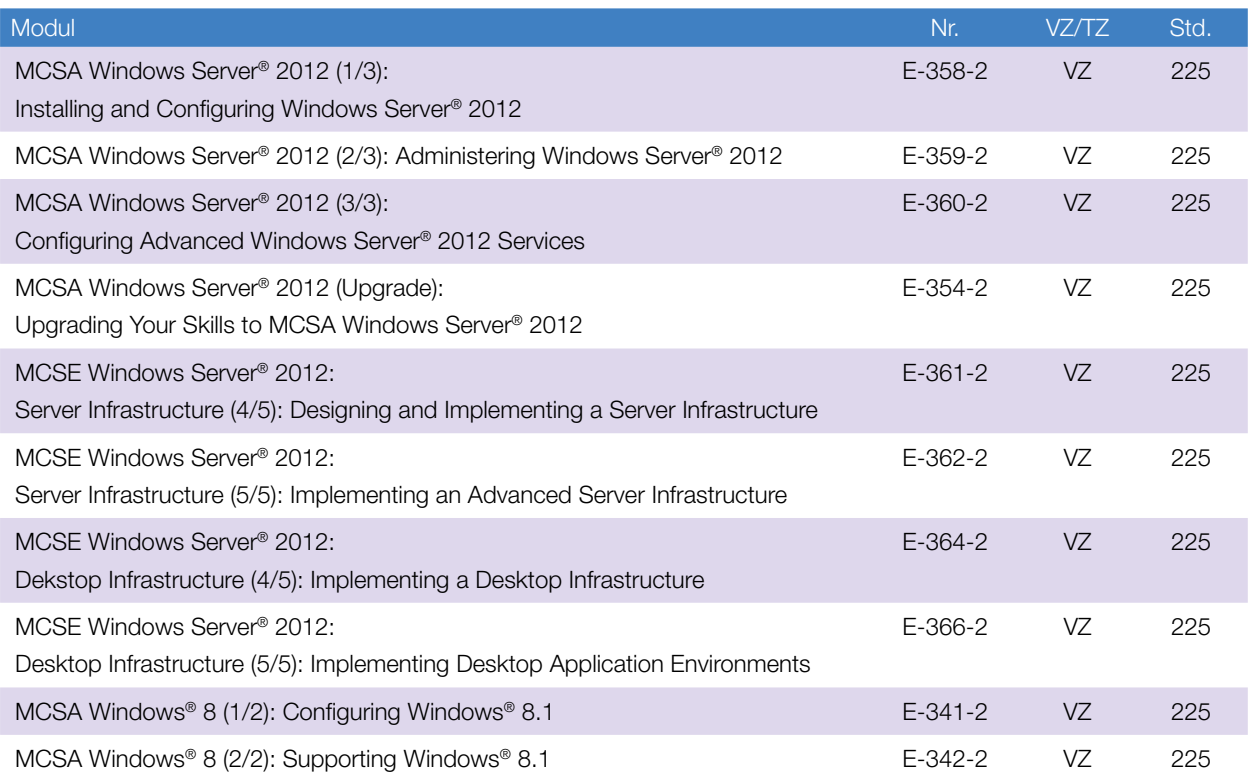

# Grafik, Design & interaktive Medien

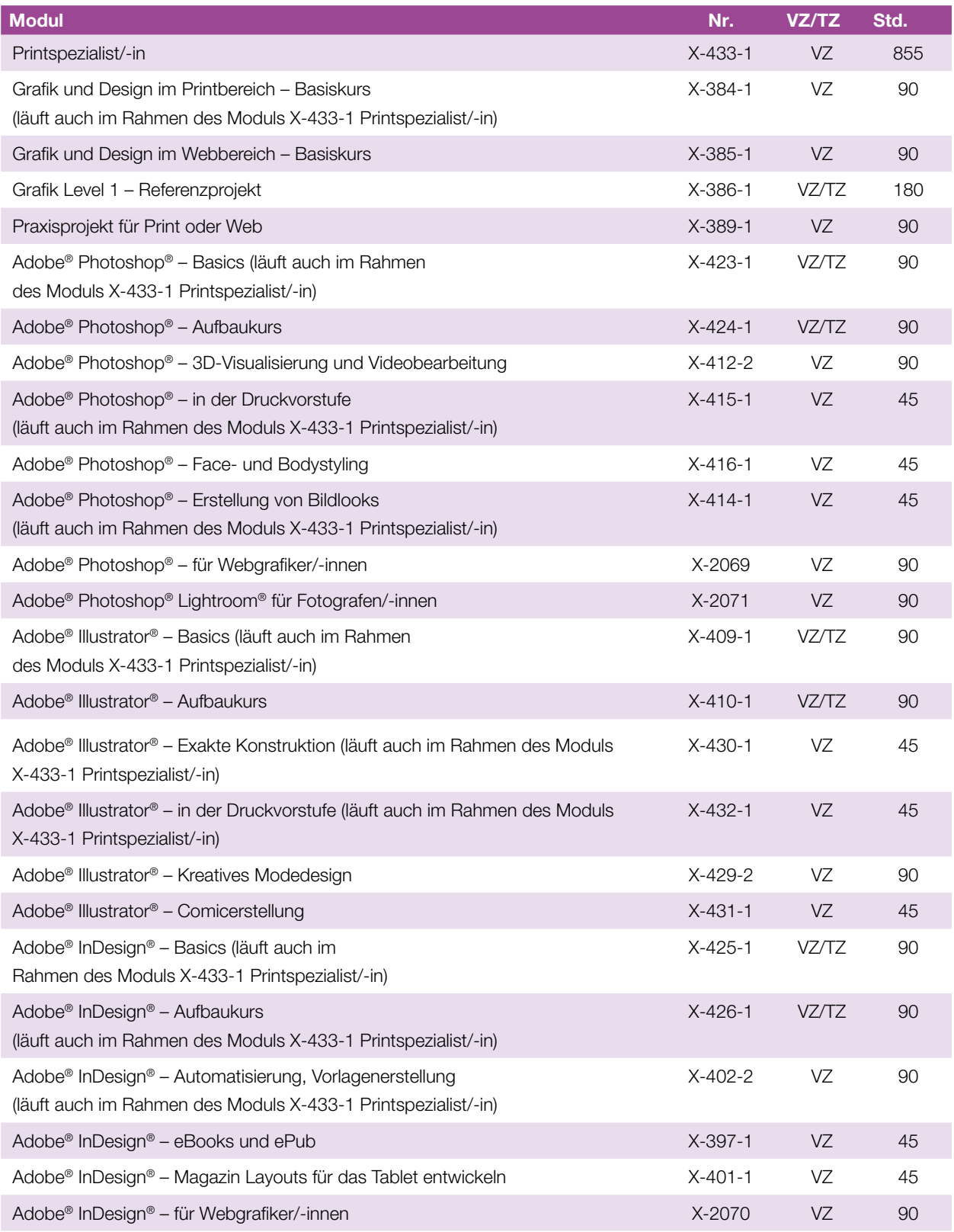

 $\blacktriangleright \blacktriangleright \blacktriangleright$ 

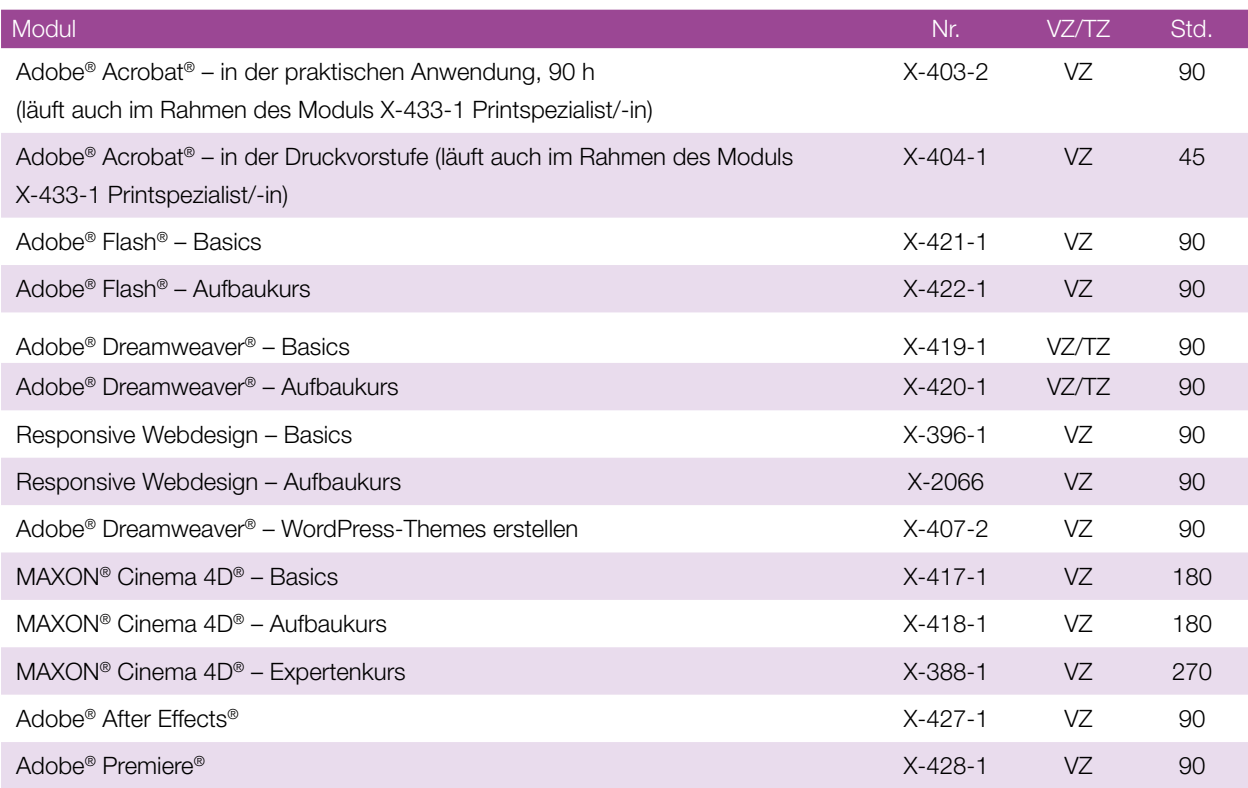

# Digitalisierung – Arbeiten 4.0

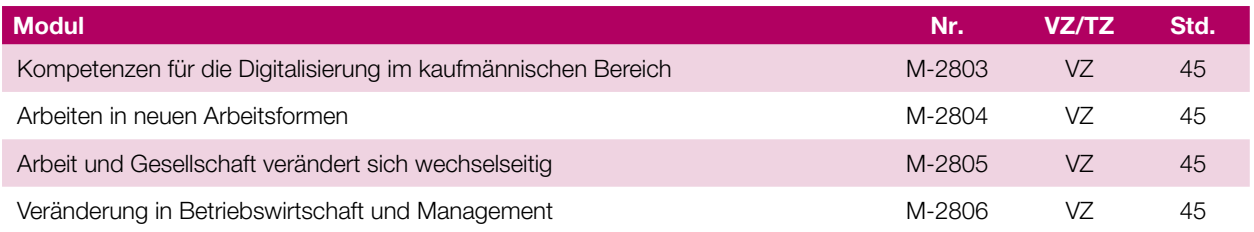

# Marketing & Vertrieb

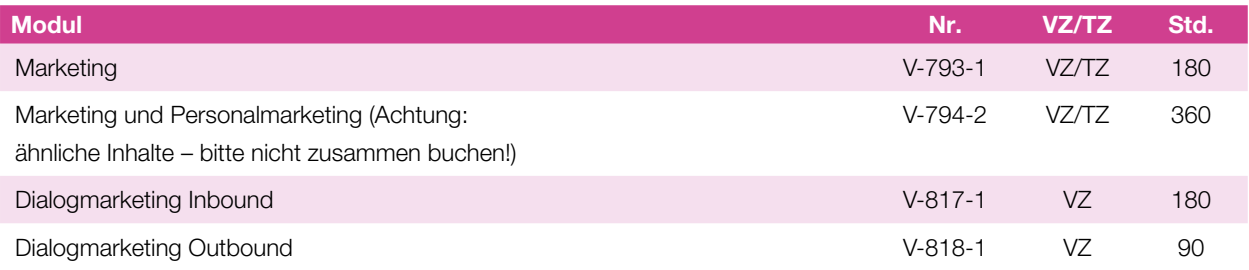

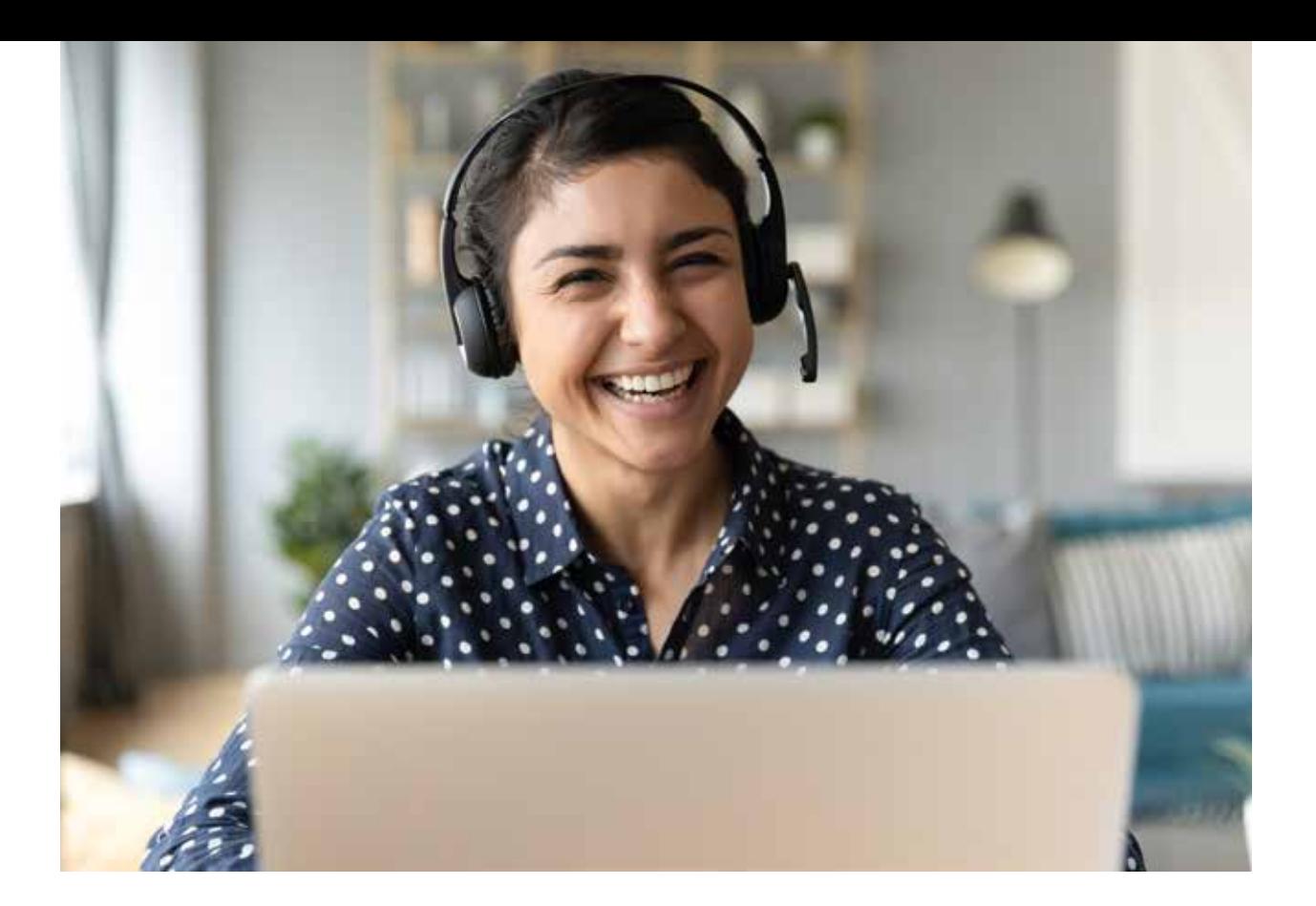

# Management & Personal

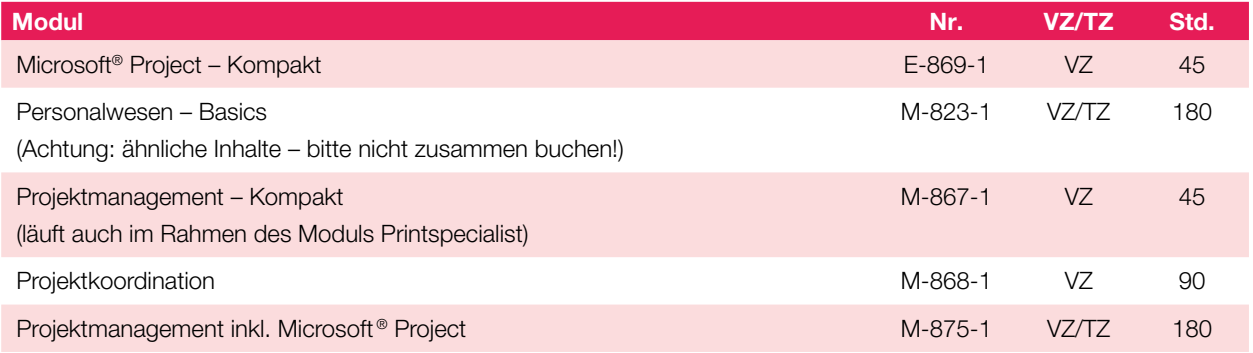

# Qualitätsmanagement

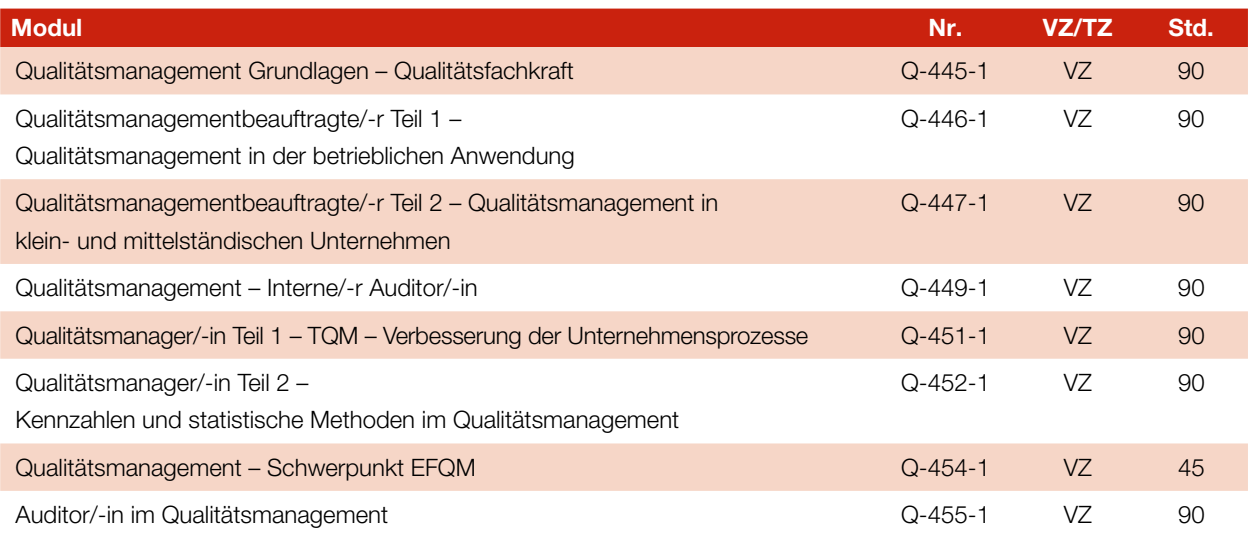

# Medizin, Pflege & Soziales

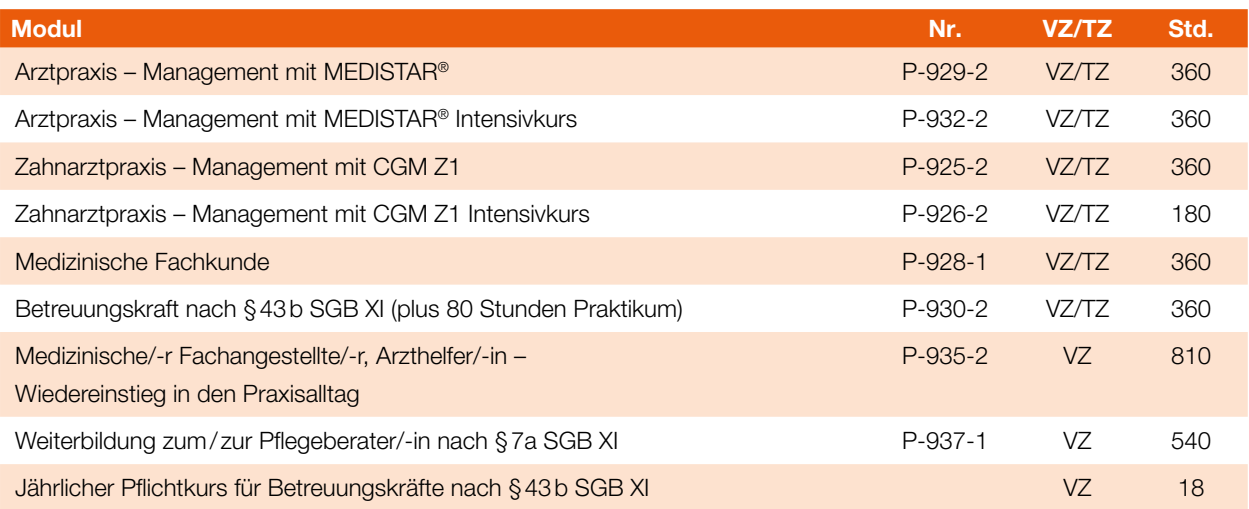

# Energie & Umwelt

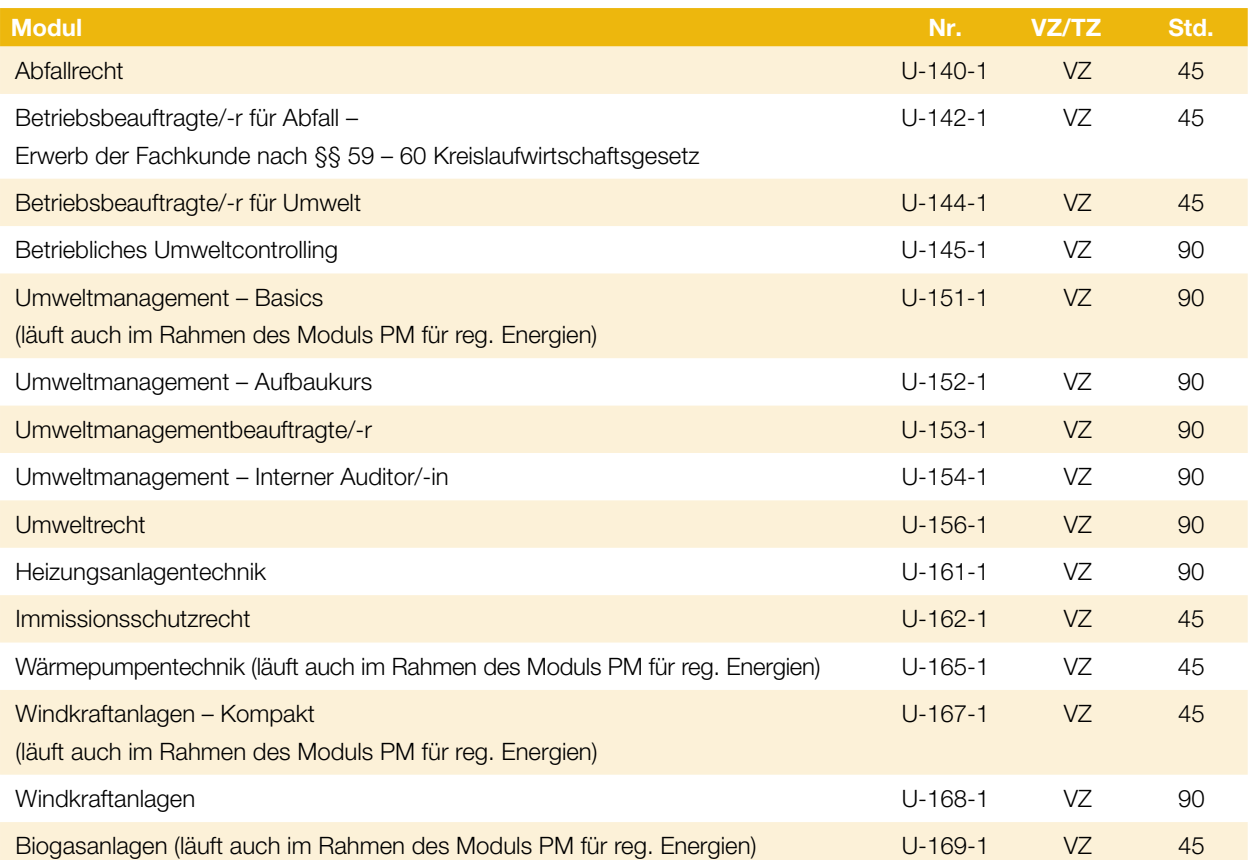

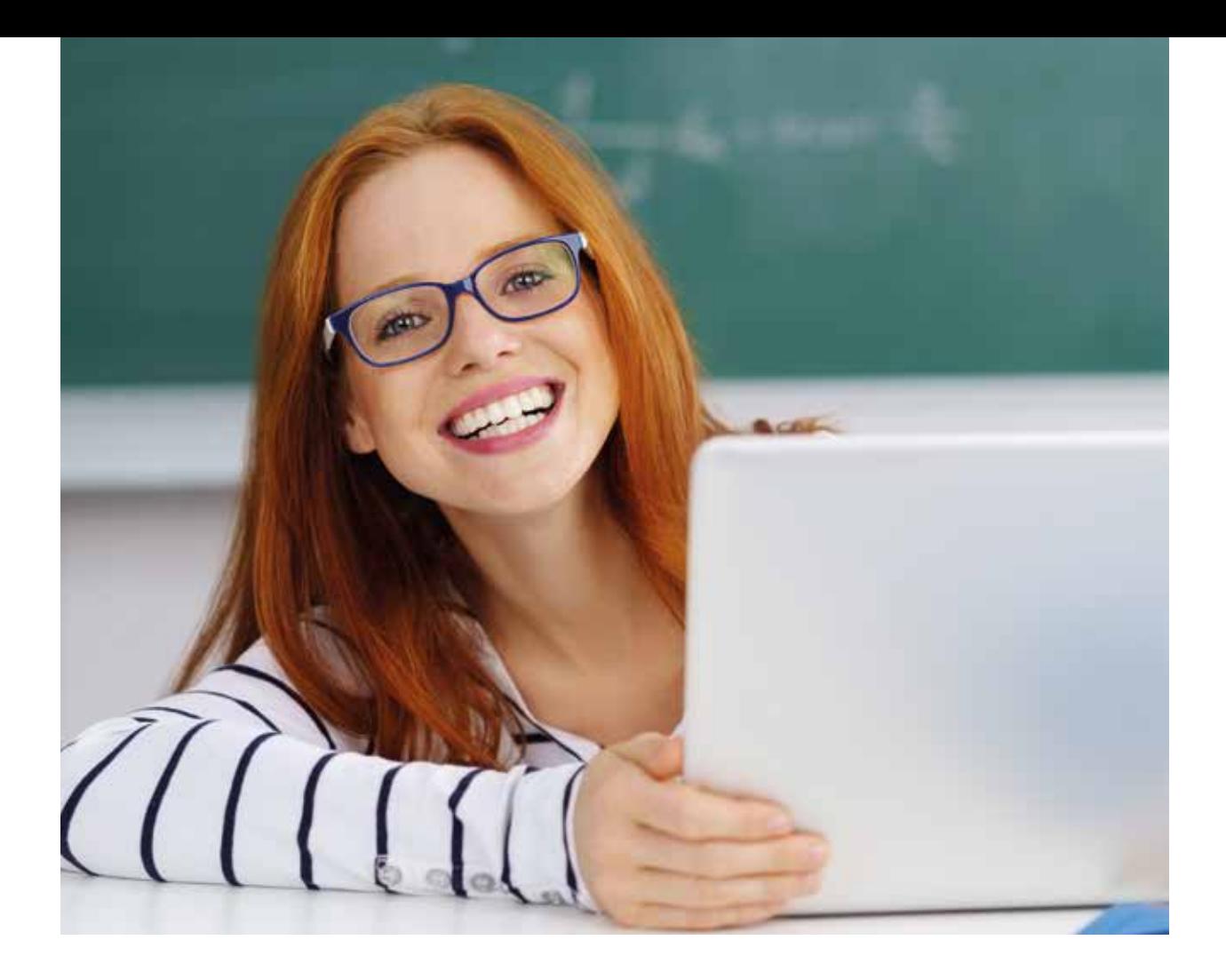

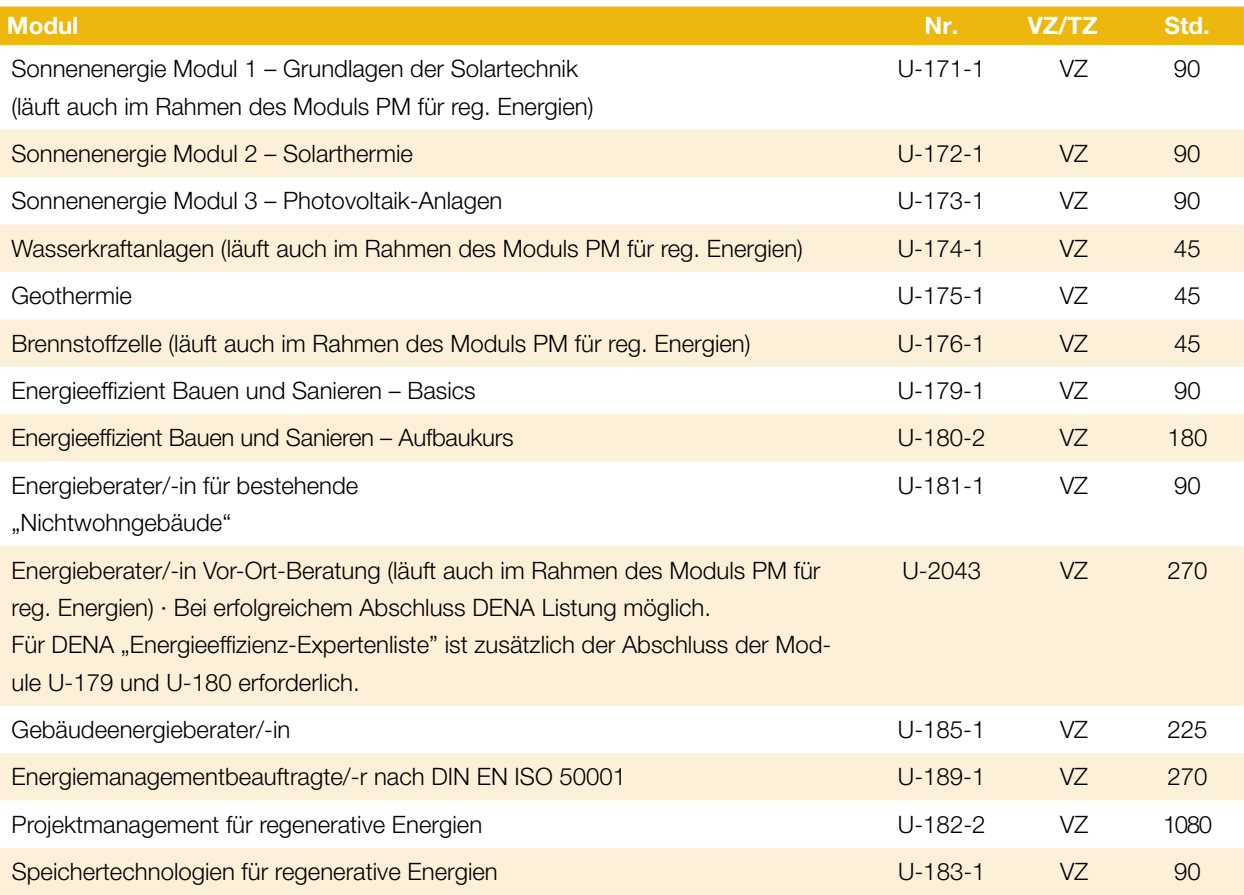

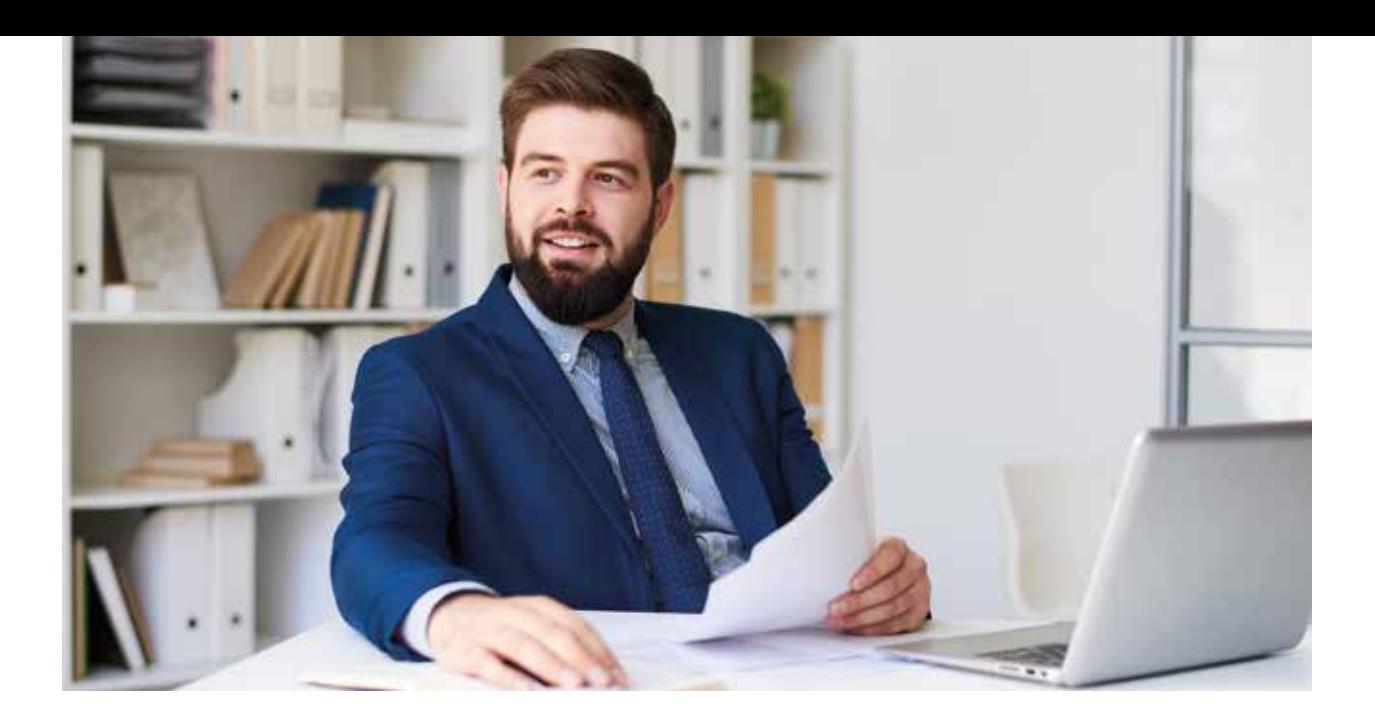

# Gewerbe & Handwerk

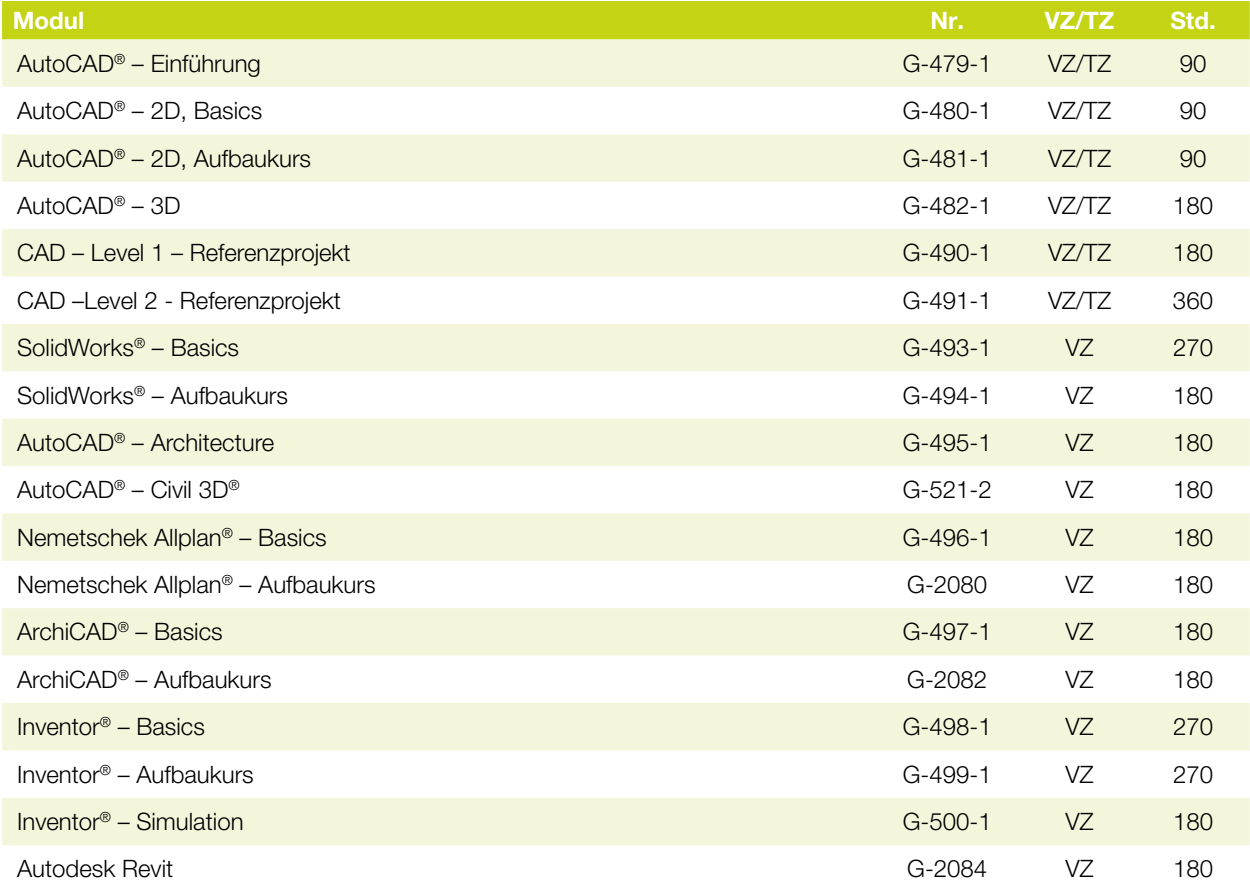

# Technik & Automatisierung

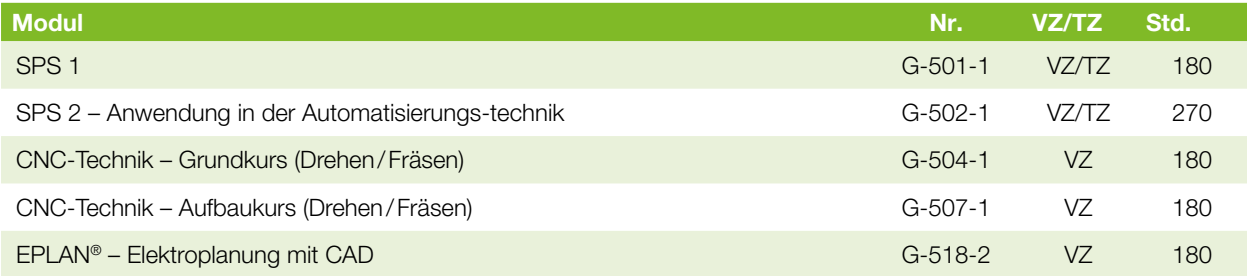

# Pädagogik & Didaktik

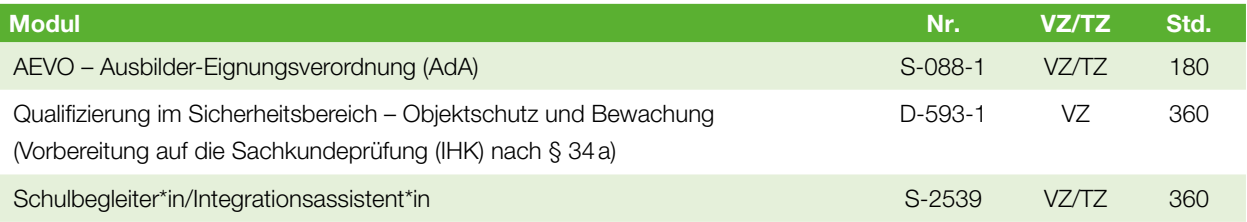

# Sprachen

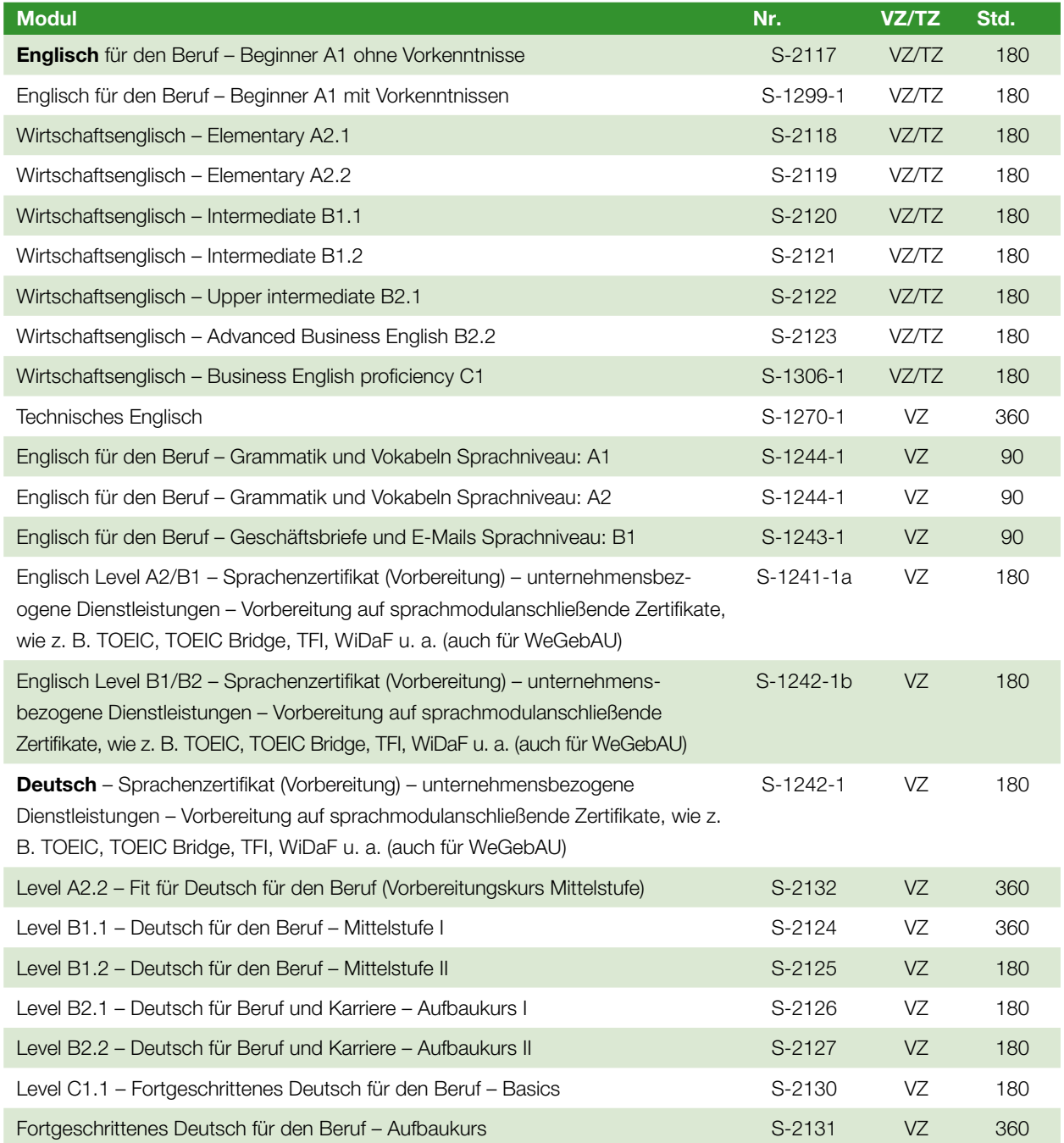

# **Fachwirte**

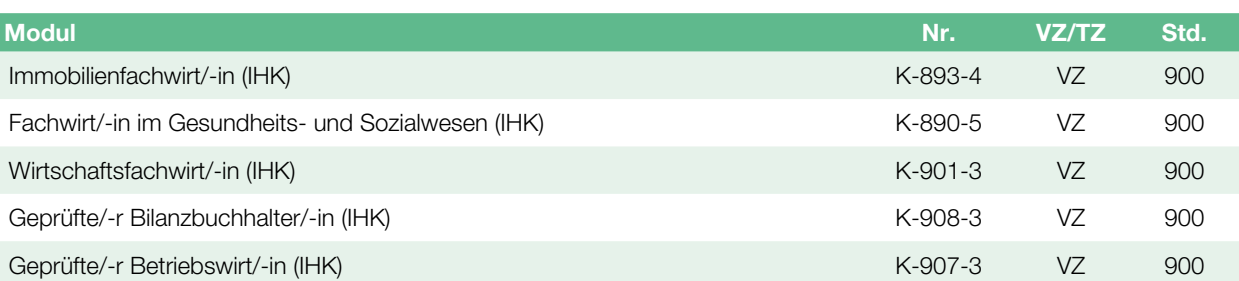

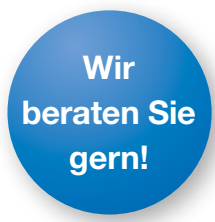

Die aufgeführten Kurse sind nur eine Auswahl aus unserem vielfältigen Angebot. Rufen Sie uns an oder kommen Sie vorbei.

# Impressum

# Herausgeber

Deutsche Angestellten-Akademie GmbH Zweigstelle Nordost-Niedersachsen Altmark (NNA) Auf dem Rahlande 4 – 4a 29525 Uelzen Telefon 0581 97300 E-Mail info.uelzen@daa.de Internet www.daa-uelzen.de

51

# Layout und Satz

DAA Marketing, Hamburg

Stand: 02/2021 © Deutsche Angestellten-Akademie

# Ihr Netzwerk der Nähe

Wir nehmen Kundennähe wörtlich.

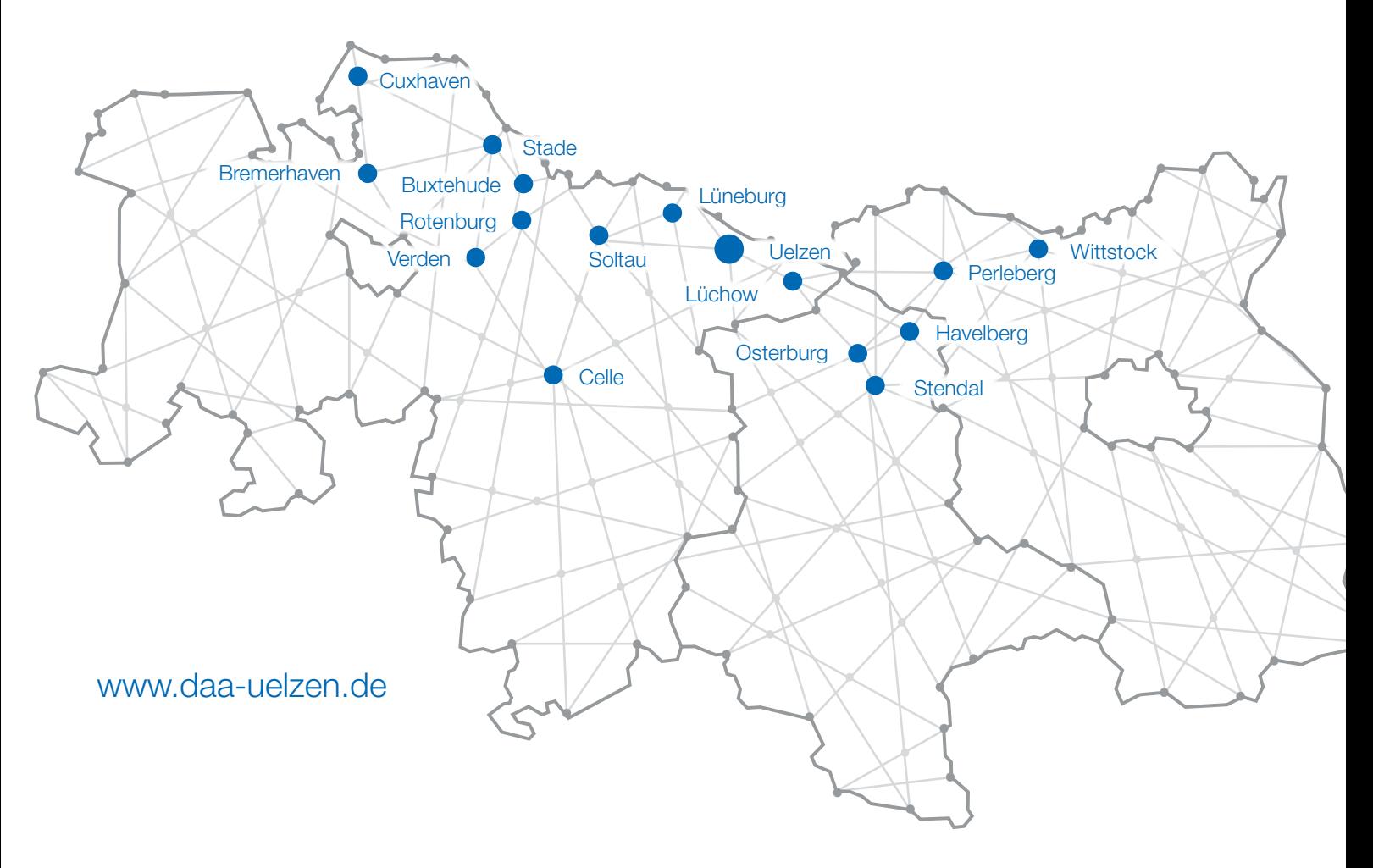

DAA Wittstock Gröperstraße 33 16909 Wittstock ■ 03394 4037731 info.wittstock@daa.de www.daa-wittstock.de

DAA Perleberg Ritterstraße 65 19348 Perleberg ■ 03876 72998-0 **info.perleberg@daa.de** www.daa-perleberg.de

DAA Lüneburg Heinrich-Böll-Straße 34 21335 Lüneburg ■ 04131 85448-0 **info.lueneburg@daa.de** www.daa-lueneburg.de

DAA Buxtehude Alter Postweg 34 21614 Buxtehude ■ 04161 55073-0 **⊠** info.buxtehude@daa.de www.daa-buxtehude.de

DAA Stade Am Schwingedeich 12 21680 Stade ■ 04141 9310-0 **info.stade@daa.de** www.daa-stade.de

DAA Verden Bernhard-Warnecke-Str. 14 27283 Verden <sup>3</sup> 04231 98260-0 **⊠** info.verden@daa.de www.daa-verden.de

DAA Rotenburg Bartelsdorfer Straße 1- 3 27356 Rotenburg ■ 04261 9704-0 **info.rotenburg@daa.de** www.daa-rotenburg.de

DAA Cuxhaven Niedersachsenstraße Halle 9 27472 Cuxhaven ■ 04721 7078-0 info.cuxhaven@daa.de www.daa-cuxhaven.de

DAA Bremerhaven Friedrich-Ebert-Str. 75 - 79 27570 Bremerhaven ■ 0471 92928639 info.bremerhaven@daa.de www.daa-cuxhaven.de

DAA Celle Spörckenstraße 63 29221 Celle ■ 05141 94604-0 **⊠** info.celle@daa.de www.daa-celle.de

DAA Lüchow Salzwedeler Straße 14 29439 Lüchow <sup><sup>3</sup> 05841 96186-0</sup> info.luechow@daa.de www.daa-luechow.de

DAA Uelzen Auf dem Rahlande 4-4a 29525 Uelzen ■ 0581 9730-0  $⊠$  info.uelzen@daa.de www.daa-uelzen.de

DAA Soltau Celler Straße 9 29614 Soltau ■ 05191 93671-0 **info.soltau@daa.de** www.daa-soltau.de

DAA Havelberg Lindenweg 3 39539 Havelberg **■ 039387 596584**  info.havelberg@daa.de www.daa-havelberg.de

DAA Stendal Arneburger Straße 24 39576 Stendal <sup>3</sup>03931 25197-0 ⊠ info.stendal@daa.de www.daa-stendal.de

DAA Osterburg Stendaler Chaussee 28 39606 Osterburg ■ 03937 84001 info.osterburg@daa.de www.daa-osterburg.de